## This document and the API that it describes are deprecated.

Authorize.Net's legacy name-value-pair API is still supported, however it will not be updated, except for critical security updates. To learn when this deprecated API will reach its end of life, and for information on upgrading to our latest API, read the Upgrade Guide. You can find the full Authorize.Net API documentation at our Developer Center.

# Advanced Integration Method (AIM) Card-Not-Present Transactions

**Developer Guide** 

September 2017

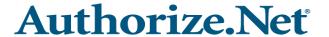

Authorize.Net LLC ("Authorize.Net") has made efforts to ensure the accuracy and completeness of the information in this document. However, Authorize.Net disclaims all representations, warranties and conditions, whether express or implied, arising by statute, operation of law, usage of trade, course of dealing or otherwise, with respect to the information contained herein. Authorize.Net assumes no liability to any party for any loss or damage, whether direct, indirect, incidental, consequential, special or exemplary, with respect to (a) the information; and/or (b) the evaluation, application or use of any product or service described herein.

Authorize.Net disclaims any and all representation that its products or services infringe upon any existing or future intellectual property rights. Authorize.Net owns and retains all right, title and interest in and to the Authorize.Net intellectual property, including without limitation, its patents, marks, copyrights and technology associated with the Authorize.Net services. No title or ownership of any of the foregoing is granted or otherwise transferred hereunder. Authorize.Net reserves the right to make changes to any information herein without further notice.

#### **Authorize.Net Trademarks:**

Advanced Fraud Detection Suite™

Authorize.Net®

Authorize.Net Your Gateway to IP Transactions™

Authorize.Net Verified Merchant Seal™

Automated Recurring Billing™

eCheck.Net®

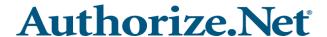

## Contents

## **About This Guide** Audience and Purpose 8 Conventions 8 Note, Important, and Warning Statements 8 Text and Command Conventions Developer Support 9 9 **Chapter 1** 10 Introduction AIM Minimum Requirements 10 Payment Card Industry (PCI) Data Security Standard 11 Managing Integration Settings 12 Features of AIM 12 eCheck.Net 13 PayPal Express Checkout 14 Payment Processors 14 North American Payment Processors European Payment Processors 16 Asia-Pacific Processors 16 EVOSnap 17 Accepted Authorization/Settlement Currencies 17 Accepted Billing Currencies 17 Accepted Card Types 17 Unsupported Services 17 EVOSnap Supported Services 18 Software Development Kits 21

22

7

**Recent Revisions to This Document** 

**Submitting Transactions** Minimum Field Requirements 23 Market Type Requirements 25

Chapter 2

```
E-commerce
                     25
       MOTO (Mail Order/Telephone Order) 25
       Retail 26
Credit Card Transaction Types
   Authorization and Capture
                              27
   Authorization Only 27
   Prior Authorization and Capture
                                  28
   Capture Only
                  28
   Credit (Refund) 29
   Unlinked Credit 29
   Void 30
   Visa Verification Transactions 31
   Partial Authorization Transactions
Using the Merchant Interface 33
                                    34
Transaction Data Requirements
Transaction Post Location 34
AIM Transaction Submission API
   Merchant Information 35
   Transaction Information 36
   Order Information 39
   Itemized Order Information 40
   Customer Information 41
   Shipping Information 43
   Additional Shipping Information (Level 2 Data) 44
       x_tax 45
       x_freight 45
       x duty 45
       x_tax_exempt 46
       x po num 46
   Cardholder Authentication
   Merchant-Defined Fields 48
                           50
Transaction Response
Fields in the Payment Gateway Response
                                        52
   Response for Duplicate Transactions
                                       57
AIM Transaction Response Types 58
   Version 3.0
                58
   Version 3.1
                58
   Configuring the Transaction Version
Response Code Details 59
```

**Chapter 3** 

**Chapter 4** 

#### Email Receipt 73

#### **Chapter 5** Test Transactions 75

Testing to Generate Specific Transaction Results 76

#### Appendix A Fields by Transaction Type 78

Minimum Required Fields 78

Required Fields for Additional AIM Features 79

Best Practice Fields 80

#### Appendix B API Fields 81

# Recent Revisions to This Document

| Date          | Revision                                                                                                    |
|---------------|----------------------------------------------------------------------------------------------------|
| June 2016     | The Authorize.Net name-value pair API described by this document is deprecated and is not recommended for new integrations to Authorize.Net. Security enhancements will be implemented from time to time, however new products and features will not. For new integrations, we recommend the latest Authorize.Net API. For more information, see our API Reference and Feature Details pages. |
| December 2015 | This revision contains only editorial changes and no technical updates.                                                                                                    |
| October 2015  | Added a note about TLS to "AIM Minimum Requirements," page 10.                                                                                                    |
| August 2015   | Updated EVOSnap information in "Payment Processors," page 14.                                                                                                    |
| July 2015     | Added a section on EVOSnap to "Payment Processors," page 14.                                                                                                    |
|               | Added a new transaction POST location to "Transaction Post Location," page 34.                                                                                                    |

## **About This Guide**

## **Audience and Purpose**

This guide is for developers who integrate payment systems with the Authorize.Net Payment Gateway using the Advanced Integration Method (AIM) API.

## **Conventions**

## Note, Important, and Warning Statements

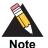

A *Note* contains helpful suggestions or references to material not contained in the document.

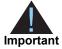

An *Important* statement contains information essential to successfully completing a task or learning a concept.

## Text and Command Conventions Developer

| Convention | Usage                                                                                                    |
|------------|----------------------------------------------------------------------------------------------------|
| bold       | <ul> <li>Field and service names in text; for example:</li> <li>Include the x_market_type field.</li> </ul>                    |
|            | Items that you are instructed to act upon; for example: Click Save.                                                            |
| italic     | <ul> <li>Filenames and pathnames. For example:</li> <li>Add the filter definition and mapping to your web.xml file.</li> </ul> |
|            | <ul> <li>Placeholder variables for which you supply particular values.</li> </ul>                                              |
| monospace  | <ul><li>XML elements.</li></ul>                                                                                                |
|            | <ul><li>Code examples and samples.</li></ul>                                                                                   |
|            | Text that you enter in an API environment; for example:<br>Set the davService_run field to true.                               |

## **Support**

The following resources can help you successfully integrate a merchant web site or other application to the Authorize.Net Payment Gateway.

- The Developer Center provides sandbox accounts, sample code, FAQs, and troubleshooting tools.
- Developer training videos cover a variety of topics.
- The developer community provides answers to questions from other Authorize. Net developers.
- Ask us a question at our Developer Support page.
- Search our knowledge base for answers to commonly asked questions.

To submit suggestions for improving or correcting this guide, send email to documentation@authorize.net.

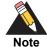

The Authorize.Net name-value pair API described by this document is deprecated and is not recommended for new integrations to Authorize.Net. Security enhancements will be implemented from time to time, however new products and features will not. For new integrations, we recommend the latest Authorize.Net API. For more information, see our API Reference and Feature Details pages.

AIM is a payment processing solution you can customize to give a merchant control over all of the steps in processing a transaction:

- Collecting customer payment information through a custom application
- Generating a receipt to the customer
- Securely transmitting data to the payment gateway for transaction processing
- Securely storing cardholder information
- And more, depending on the merchant's business requirements

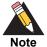

For merchants who prefer a payment solution that collects, transmits, and stores cardholder data, Authorize.Net recommends the Server Integration Method (SIM). For more information, see the Server Integration Method (SIM) Developer Guide.

SIM does not require merchants to purchase and install an SSL/TLS digital certificate, which reduces the complexity of securely handling and storing cardholder information, simplifying compliance with the Payment Card Industry (PCI) Data Security Standard.

## **AIM Minimum Requirements**

Before you begin, consult with the merchant to ensure that the following AIM requirements are met. We strongly recommend that you work closely with merchants to ensure that any other business and web site requirements are considered in their AIM integrations; for example, bank or processor requirements and web site design preferences.

- The merchant must have a merchant bank account that allows Internet transactions.
- The merchant's web site must have server-side scripting or CGI capabilities such as ASP Classic, C#, Cold Fusion, Java, Perl, PHP, or VB.Net.
- The merchant must be able to securely store payment gateway account data, such as their API Login ID or Transaction Key.
- The merchant must have a valid SSL or TLS certificate and their web site must be capable of initiating both client- and server-side connections.

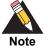

After June 30th 2016, the PCI Security Standards Council will require that all merchants use TLS certificate version 1.1 or later. Authorize.Net recommends as a best practice that you use the latest available version of TLS, and that you upgrade your solution as soon as possible. For more information, see:

https://www.pcisecuritystandards.org/documents/Migrating\_from\_SSL\_ Early\_TLS\_Information%20Supplement\_v1.pdf

## Payment Card Industry (PCI) Data Security Standard

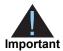

Using AIM involves transmitting sensitive cardholder data using the merchant's web server. Therefore, if the merchant stores cardholder information, it must be stored securely and in accordance with the Payment Card Industry (PCI) Data Security Standard. For more information about PCI and other industry standard processing practices, see the *Standards, Compliance, and Security* training video.

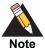

Merchants who need a solution that collects, transmits, and stores cardholder data should use the Server Implementation Method (SIM). For more information about SIM, see the Server Integration Method (SIM) Developer Guide.

## **Managing Integration Settings**

When integrating to the payment gateway, be aware that most settings for a merchant's integration can be configured and managed in one of two ways:

- Included in each transaction request using the application programming interface (API), as described in this guide.
- Configured in the Merchant Interface and applied to all transactions.

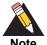

The Authorize. Net Merchant Interface is a secure web site on which merchants can manage their payment gateway account settings, including their web site integration settings. Review the *Merchant Integration Guide* for information on managing the merchant's payment gateway integration using the Merchant Interface.

Transaction settings that are submitted in a transaction request override transaction settings that are configured in the Merchant Interface. However, some integration settings *must* be that are configured in the Merchant Interface. To help maintain a robust integration, review with the merchant the integration settings that can be configured in the Merchant Interface and the settings that can be posted per transaction. See Appendix A, "Fields by Transaction Type," on page 78 for a list of fields that can be submitted per transaction.

## **Features of AIM**

In addition to basic transaction processing, AIM provides merchants with several features for configuring transaction security options and further customizing their customers' checkout experience. These features are listed in the table below. Discuss these features with your merchant and select the appropriate features for their integration.

Table 1 Features of AIM

| Features                                  | Description                                                                                                    | Requirements                                                                                                    |
|-------------------------------------------|----------------------------------------------------------------------------------------------------|----------------------------------------------------------------------------------------------------|
| Address Verification Service (AVS) Filter | Enables merchants to compare the billing address submitted by the customer for the transaction with the address on file at the card issuing bank. Filter settings in the Merchant Interface enable the merchant to reject transactions based on the AVS response received. | To implement AVS, the merchant must require the Address and ZIP Code fields on their custom payment form.  For more information about AVS, see the <i>Merchant Integration Guide</i> . |

Table 1 Features of AIM (Continued)

| Features                            | Description                                                                                                    | Requirements                                                                                                    |
|-------------------------------------|----------------------------------------------------------------------------------------------------|----------------------------------------------------------------------------------------------------|
| Card Code Verification (CCV) Filter | Enables merchants to compare the card code submitted by the customer for the transaction with the card code on file at the card-issuing bank. Filter settings in the Merchant Interface enable the merchant to reject transactions based on the CCV response received. | To implement CCV, the merchant must require the card code on their custom payment form.  For more information about CCV, see the <i>Merchant Integration Guide</i> .                                                                                                    |
| Itemized Order Information          | Enables merchants to submit details for items purchased. This information is included in the customer's confirmation email, in the Transaction Details for the transaction, and in QuickBooks download reports in the Merchant Interface.                              | To implement Itemized Order Information, the line item field must be submitted for each transaction.  See "Itemized Order Information," page 40, for details.                                                                                                    |
| Email Receipt                       | Enables merchants to have the payment gateway send an automatic email receipt to their customers.                                                                                                    | To configure the payment gateway email receipt, merchants must require the customer email addresses on their custom payment form. Merchants must navigate to Merchant Interface > Setting > Email Receipts to configure settings, or they must be submit them for each transaction. |
|                                     |                                                                                                    | See "Email Receipt," page 73, for details.                                                                                                    |

## eCheck.Net

In addition to processing credit card transactions, the payment gateway also supports electronic check transactions with our eCheck.Net product. Contact the merchant to determine whether eCheck.Net is enabled for their payment gateway account, and if it is not, whether they would like to have it enabled. If eCheck.Net is enabled, you must ensure that the merchant's web site integration supports all eCheck.Net field requirements. See the eCheck.Net Developer Guide for more information.

## **PayPal Express Checkout**

You can use AIM or AIM XML to implement PayPal Express Checkout as an alternative payment method. See *PayPal Express Checkout Services Using AIM* or *PayPal Express Checkout Services Using AIM XML*.

## **Payment Processors**

The merchant's payment processor determines the card types and currencies that the merchant can support.

## **North American Payment Processors**

Authorize. Net supports the following payment processors, card types, and currencies.

Table 2 North American Payment Processors, Accepted Card Types, and Accepted Currencies

| Accepted Card Types                | Accepted Currencies                                                                                                    |
|------------------------------------|----------------------------------------------------------------------------------------------------|
| <ul><li>American Express</li></ul> | United States Dollar (USD)                                                                                                    |
| <ul><li>Diners Club</li></ul>      | Canadian Dollar (CAD)                                                                                                    |
| <ul><li>Discover</li></ul>         |                                                                                                    |
| ■ JCB                              |                                                                                                    |
| <ul><li>Mastercard</li></ul>       |                                                                                                    |
| ■ Visa                             |                                                                                                    |
| <ul><li>American Express</li></ul> | United States Dollar (USD)                                                                                                    |
| <ul><li>Diners Club</li></ul>      | Canadian Dollar (CAD)                                                                                                    |
| <ul><li>Discover</li></ul>         |                                                                                                    |
| ■ JCB                              |                                                                                                    |
| <ul><li>Mastercard</li></ul>       |                                                                                                    |
| ■ Visa                             |                                                                                                    |
| <ul><li>American Express</li></ul> | United States Dollar (USD)                                                                                                    |
| <ul><li>Discover</li></ul>         |                                                                                                    |
| ■ JCB                              |                                                                                                    |
| <ul><li>Mastercard</li></ul>       |                                                                                                    |
|                                    |                                                                                                    |
|                                    | <ul> <li>American Express</li> <li>Diners Club</li> <li>Discover</li> <li>JCB</li> <li>Mastercard</li> <li>Visa</li> <li>American Express</li> <li>Diners Club</li> <li>Discover</li> <li>JCB</li> <li>Mastercard</li> <li>Visa</li> <li>American Express</li> <li>JCB</li> <li>JCB</li> <li>JCB</li> <li>JCB</li> <li>JCB</li> <li>JCB</li> <li>JCB</li> <li>JCB</li> </ul> |

Table 2 North American Payment Processors, Accepted Card Types, and Accepted Currencies (Continued)

| Payment Processor                          | Accepted Card Types                | Accepted Currencies        |
|--------------------------------------------|------------------------------------|----------------------------|
| First Data Merchant Services (FDMS) Omaha, | <ul><li>American Express</li></ul> | United States Dollar (USD) |
| Nashville, and EFSNet                      | ■ Diners Club                      | Canadian Dollar (CAD)      |
|                                            | <ul><li>Discover</li></ul>         |                            |
|                                            | ■ JCB                              |                            |
|                                            | <ul><li>Mastercard</li></ul>       |                            |
|                                            | ■ Visa                             |                            |
| Global Payments                            | <ul><li>American Express</li></ul> | United States Dollar (USD) |
|                                            | <ul><li>Diners Club</li></ul>      | Canadian Dollar (CAD)      |
|                                            | <ul><li>Discover</li></ul>         |                            |
|                                            | ■ JCB                              |                            |
|                                            | <ul><li>Mastercard</li></ul>       |                            |
|                                            | ■ Visa                             |                            |
| Heartland Payment Systems                  | ■ American Express                 | United States Dollar (USD) |
|                                            | <ul><li>Diners Club</li></ul>      |                            |
|                                            | <ul><li>Discover</li></ul>         |                            |
|                                            | ■ JCB                              |                            |
|                                            | <ul><li>Mastercard</li></ul>       |                            |
|                                            | <ul><li>Visa</li></ul>             |                            |
| TSYS Acquiring Solutions                   | ■ American Express                 | United States Dollar (USD) |
|                                            | ■ Diners Club                      |                            |
|                                            | <ul><li>Discover</li></ul>         |                            |
|                                            | ■ JCB                              |                            |
|                                            | <ul><li>Mastercard</li></ul>       |                            |
|                                            | ■ Visa                             |                            |
| WorldPay Atlanta                           | ■ American Express                 | United States Dollar (USD) |
|                                            | ■ Diners Club                      |                            |
|                                            | <ul><li>Discover</li></ul>         |                            |
|                                            | ■ JCB                              |                            |
|                                            | <ul><li>Mastercard</li></ul>       |                            |
|                                            | ■ Visa                             |                            |

## **European Payment Processors**

Authorize.Net supports the following European payment processors, card types, and currencies.

Table 3 European Payment Processors, Accepted Card Types, and Accepted Currencies

| Payment Processor                             | Accepted Card Types          | Accepted Currencies        |
|-----------------------------------------------|------------------------------|----------------------------|
| AIB Merchant Services                         | <ul><li>Mastercard</li></ul> | British Pounds (GBP)       |
|                                               | ■ Visa                       | Euro (EUR)                 |
|                                               |                              | United States Dollar (USD) |
| Barclaycard                                   | ■ JCB                        | British Pounds (GBP)       |
|                                               | <ul><li>Mastercard</li></ul> | Euro (EUR)                 |
|                                               | ■ Visa                       |                            |
| First Data Merchant Solutions (MSIP platform) | <ul><li>Mastercard</li></ul> | British Pounds (GBP)       |
|                                               | ■ Visa                       |                            |
| HSBC Merchant Services                        | <ul><li>Mastercard</li></ul> | British Pounds (GBP)       |
|                                               | ■ Visa                       | Euro (EUR)                 |
|                                               |                              | United States Dollar (USD) |
| Lloyds Bank Cardnet                           | <ul><li>Mastercard</li></ul> | British Pounds (GBP)       |
|                                               | ■ Visa                       |                            |
| Streamline                                    | ■ JCB                        | British Pounds (GBP)       |
|                                               | <ul><li>Mastercard</li></ul> | Euro (EUR)                 |
|                                               | ■ Visa                       | United States Dollar (USD) |

## **Asia-Pacific Processors**

Authorize.Net supports the following Asia-Pacific payment processors for Card-Not-Present (CNP) transactions.

Table 4 Asia-Pacific Payment Processor, Accepted Card Types, and Accepted Currencies

| Payment Processor | Accepted Card Types    | Accepted Currencies        |
|-------------------|------------------------|----------------------------|
| FDI Australia     | ■ Mastercard           | Australian Dollar (AUD)    |
|                   | ■ Visa                 | New Zealand Dollar (NZD)   |
|                   |                        | United States Dollar (USD) |
| Westpac           | ■ Mastercard           | Australian Dollar (AUD)    |
|                   | <ul><li>Visa</li></ul> |                            |

## **EVOSnap**

There are multiple EVOSnap processing platforms. If you use the U.S. Dollar (USD), you are assigned to EVOSnap U.S. If you use any other currencies, you are assigned to EVOSnap International.

## **Accepted Authorization/Settlement Currencies**

- USD—U.S. Dollar
- CAD—Canada Dollar
- CHF—Swiss Franc
- DKK—Danish Krone
- EUR—Euro
- GBP—British Pound
- NOK—Norway Krone
- PLN—Poland złoty (MasterCard Only)
- SEK—Sweden Krone
- ZAR—South African Rand

## **Accepted Billing Currencies**

- USD—U.S. Dollar
- AUD—Australian Dollar
- GBP—British Pound

#### **Accepted Card Types**

- Visa
- MasterCard
- American Express
- JCB
- Diners Club—Supported for U.S. services only.

#### **Unsupported Services**

Apple Pay and soft descriptors are not supported by EVOSnap.

## **EVOSnap Supported Services**

#### **U.S. Services**

Table 5 Authorize.Net Services Supported by EVOSnap U.S.

| Service                                   | E-Commerce | МОТО | Retail |
|-------------------------------------------|------------|------|--------|
| Transaction Types                         |            |      |        |
| Authorization only                        | X          | Х    | Х      |
| Authorization and capture (sale)          | X          | Х    | Х      |
| Capture                                   | X          | Х    | Х      |
| Void                                      | X          | Х    | Х      |
| Credit (refund)                           | X          | Х    | Х      |
| Features                                  |            |      |        |
| AVS                                       | X          | Х    | Х      |
| CVV2/CVC2/CID                             | X          | Х    | Х      |
| 3DS                                       | X          |      |        |
| Purchase card—level 2                     | X          | Х    | Х      |
| Partial Approvals (Partial Authorization) | X          | Х    | Х      |
| Supported card types:                     | Х          | Х    | Х      |

- Visa
- Mastercard
- American Express
- Discover
- JCB
- Diners Club

#### **Duplication Rules**

EVO platform always checks for duplicate transactions based on:

- Same Terminal ID
- Same Card Number
- Same Dollar Amount

Duplicates are flagged when they occur within an hour of each other.

#### Magstripe

Track 2 data is supported only for card-present transactions.

#### **Level 2 Support**

PO# is required when any level 2 data is submitted. Level 2 data includes tax, duty, and freight information.

#### **Billing Address**

When any billing fields are submitted, all must be submitted.

- First name
- Last name
- Address
- City
- State/province (only required if country is US or Canada)
- Country
- ZIP/postal code

#### **Other Field Requirements**

The **employeeld** field is required; however, if a value is not passed with the field, Authorize.Net sends a default value of 0000 to the processor.

#### **Consolidated Accounts**

The Consolidated Accounts feature is not supported on the EVOSnap platform. Multiples market types require multiple accounts.

#### **Automated Recurring Billing**

Merchants using Automated Recurring Billing must be approved by their merchant service provider, also known as their acquirer.

#### **International Services**

Table 6 Authorize.Net Services Supported by EVOSnap International

| Service                             | МОТО | E-Commerce |
|-------------------------------------|------|------------|
| Authorize                           | Х    | Х          |
| Authorize and Capture               | Х    | X          |
| Capture                             | Х    | Х          |
| Void                                | Х    | Х          |
| Credit                              | Х    | Х          |
| AVS—Visa and American Express only. | Х    | Х          |
| CVV2/CVC2/CID                       | Х    | X          |
| 3DS                                 |      | X          |

#### **Not Supported**

- Retail
- Level 2 data
- Soft descriptors
- Partial authorization
- Consolidated accounts (MOTO/E-Commerce)—separate accounts are required.
- Automated recurring billing and customer information manager

#### CVV

EVOSnap requires CVV for all international transactions. CVV must be enabled in the Authorize.Net merchant interface's Virtual Terminal settings.

#### To enable CVV:

- **Step 1** Navigate to the Authorize. Net merchant interface.
- **Step 2** Choose **Accounts > Settings > Transaction Format Settings > Virtual Terminal**.
- Step 3 Check the View/Edit box for Card Code.
- Step 4 Click Submit.

#### **Other EVOSnap Considerations**

#### **International AVS Behavior**

Transactions are declined if the submitted address data does not match. Merchants can override this behavior on a per-transaction basis, if permitted by EVOSnap. Merchant

accounts are configured to either use or not use AVS processing when they are boarded. If the account is configured to not use AVS processing, AVS is not performed, even if the data is included. If the merchant account is configured to use AVS every transaction must include AVS data, unless the merchant is authorized by EVOSnap to override the AVS processing.

#### API

Customer code is required. If not present, customer code is populated with 0000. Country code must be in ISO format. For example, GBR, CHE, AUS.

#### **Error Codes**

#### RTC 350

Description—EVOSnap: country must be a valid three-character value if specified. Message—country must be a valid three-character value if specified.

#### RTC 351

Description—EVOSnap: employee ID cannot be more than 6 characters in length, 4 for a retail transaction.

Message—employee ID must be 1 to %x characters in length.

Note—the %x is replaced with a 6 for E-Commerce and MOTO transaction types and 4 for retail transaction types.

#### **Billing Information**

When any billing information is submitted, all billing fields must be provided.

For information on setting the currency using the AIM API, see x\_currency\_code, page 37.

## **Software Development Kits**

Authorize.Net offers software development kits (SDKs) that present an alternate object-oriented model, in several popular languages. To use these SDKs, the merchant's transaction version must be set to 3.1. The SDK performs the core payment activities such as error handling and parsing, network communication, and data encoding in the background.

The SDK provides utilities to help developers build payment flows for each of the integration methods. You can download the SDKs:

http://developer.authorize.net/downloads/

CHAPTER

2

The payment gateway supports several credit card transaction types for transactions submitted using AIM.

To implement AIM for a merchant's web site or proprietary business application, you need to develop an application that:

- Securely obtains all of the information required to process a transaction (including data requirements specified by the merchant).
- Initiates an SSL/TLS connection from the merchant's web server to the payment gateway transaction post location to pass transaction data in name/value pairs.
- Receives and parses the transaction response from the payment gateway and displays the results to the customer.

You can develop the application in one of two ways:

- By yourself using the information provided in this document.
- Using Authorize.Net sample code available for free from our Developer Center.

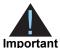

If you choose to use sample code, be aware that to achieve a successful implementation, the code must be modified with the merchant's specific payment gateway account information. Be sure to carefully review the readme.txt files and comments included in each file of sample code in order to achieve a successful integration.

Developer test accounts with API login IDs and transaction keys are also available to help you test your integration with the Authorize.Net Payment Gateway:

http://developer.authorize.net/testaccount

## **Minimum Field Requirements**

The following table contains the minimum fields required for submitting a credit card transaction request to the payment gateway using AIM. The data fields are name/value pairs with the following syntax:

x\_name\_of\_field=value of field

Table 7 Minimum AIM Fields

| Field Name | Description                                                                                                    |
|------------|----------------------------------------------------------------------------------------------------|
| x_login    | Value: Merchant's unique API Login ID.                                                                                                    |
|            | Format: 20-characters maximum.                                                                                                    |
|            | <b>Notes</b> : API Login ID that the merchant obtained from the Merchant Interface. Must be stored securely.                                                                                                    |
|            | The API Login ID and Transaction Key together provide access to the payment gateway.                                                                                                    |
|            | See the Merchant Integration Guide for more information.                                                                                                    |
| x_tran_key | Value: Merchant's unique Transaction Key.                                                                                                    |
|            | Format: 16-character maximum.                                                                                                    |
|            | <b>Notes</b> : Transaction Key that the merchant obtained from the Merchant Interface must be stored securely.                                                                                                    |
|            | The API Login ID and Transaction Key together provide access to the payment gateway.                                                                                                    |
|            | See the Merchant Integration Guide for more information.                                                                                                    |
| x_type     | Value: Type of credit card transaction.                                                                                                    |
|            | Format: AUTH_CAPTURE (default), AUTH_ONLY, CAPTURE_ONLY, CREDIT, PRIOR_AUTH_CAPTURE, VOID                                                                                                    |
|            | <b>Notes</b> : If the value submitted does not match a supported value, the transaction is rejected. If this field is not submitted or the value is blank, the payment gateway processes the transaction as AUTH_CAPTURE. |
| x_amount   | Value: Amount of the transaction.                                                                                                    |
|            | <b>Format</b> : 15 digit-maximum, with a decimal point (no dollar symbol). For example, 8.95.                                                                                                    |
|            | <b>Notes</b> : This is the total amount and must <i>include</i> tax, shipping, and any other charges.                                                                                                    |

Table 7 Minimum AIM Fields (Continued)

| Field Name        | Description                                                                                                    |
|-------------------|----------------------------------------------------------------------------------------------------|
| x_card_num        | Value: Customer's credit card number                                                                                                    |
|                   | <b>Format</b> : 13 to 16 digits without spaces. When <b>x_type</b> =CREDIT, only the last four digits are required.                                                    |
|                   | <b>Notes</b> : It is sensitive cardholder information and must be stored securely and in accordance with the Payment Card Industry (PCI) Data Security Standard.       |
|                   | For more information about PCI compliance, see the <i>Standards</i> , <i>Compliance</i> , <i>and Security</i> training video.                                          |
| x_exp_date        | Value: Customer's credit card expiration date                                                                                                    |
|                   | Format; MMYY, MM/YY, MM-YY, MMYYYY, MM/YYYY, MM-YYYY                                                                                                    |
|                   | <b>Notes</b> : It is sensitive cardholder information and must be stored securely and in accordance with the Payment Card Industry (PCI) Data Security Standard.       |
|                   | For more information about PCI compliance, see the <i>Standards</i> , <i>Compliance</i> , <i>and Security</i> training video.                                          |
| x_trans_id        | Value: Payment-gateway-assigned transaction ID of an original transaction                                                                                              |
|                   | <b>Notes</b> : Required only for CREDIT, PRIOR_AUTH_CAPTURE, and VOID transactions. Do not include this field if you are providing the <b>x_split_tender_id</b> field. |
|                   | For more information about transaction types, see "Credit Card Transaction Types," page 26.                                                                            |
| x_split_tender_id | <b>Value</b> : Payment-gateway-assigned ID that links the current authorization request to the original authorization request.                                         |
|                   | Format: Numeric                                                                                                    |
|                   | <b>Notes</b> : This value applies <i>only</i> to partial authorization transactions and is returned in the reply message from the original authorization request.      |
|                   | For more information, see "Partial Authorization Transactions," page 31.                                                                                               |
| x_auth_code       | <b>Value</b> : Authorization code of an original transaction not authorized on the payment gateway                                                                     |
|                   | Format: 6 characters                                                                                                    |
|                   | <b>Notes</b> : Required <i>only</i> for CAPTURE_ONLY transactions. See "Credit Card Transaction Types," page 26.                                                       |
| x_relay_response  | Value: FALSE                                                                                                    |
|                   | Format: FALSE, F, NO, N                                                                                                    |
|                   | Notes: SIM applications use relay response. Set this field to false if you                                                                                             |

Table 7 Minimum AIM Fields (Continued)

| Field Name   | Description                                                                                                    |
|--------------|----------------------------------------------------------------------------------------------------|
| x_delim_data | Value: Indicates whether a delimited transaction response is required                                                                                                    |
|              | Format: TRUE, T, YES, Y                                                                                                    |
|              | <b>Notes</b> : A value of TRUE indicates a request for delimited response from the payment gateway. Because all AIM transactions are direct response, a value of TRUE is required. |
|              | Submit this field for each transaction to ensure that transaction responses are returned in the correct format.                                                                    |
|              | See Chapter 4, "Transaction Response," on page 50 for more about delimited responses.                                                                                              |

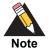

European payment processors require additional fields. For more information, see "Customer Information," page 41.

## **Market Type Requirements**

The market type is defined by how the cardholder interacts with a merchant. For example, the information collected by a merchant when the customer physically swipes the card in a retail situation is different than when the customer enters the card number and expiration date into an e-commerce website. Standard Authorize. Net accounts support three market types. Listed below are their definitions and unique required fields:

#### **E-commerce**

This market type is used for any transaction where the customer enters their card data through a website or software application. The following fields are required when the market type is e-commerce:

- x\_market\_type = 0
- x\_card\_num
- x\_exp\_date

## MOTO (Mail Order/Telephone Order)

This market type is used for orders where the customer provides the card number and expiration date to the merchant through a phone ordering service or offline form such as a catalog order. The following fields are required when the market type is MOTO:

- x\_market\_type = 1
- x card num

x\_exp\_date

#### Retail

This market type is distinctly different from the other two and is used in a scenario where the customer is physically present with the merchant (or a terminal controlled by the merchant). Generally, retail transactions involve the card being swiped through a magnetic track reader and this raw track data is submitted for the transaction. The following fields are required when the market type is Retail:

- x\_market\_type = 2
- x\_device\_type

plus the following:

x track1 or x track2

or

x\_card\_num and x\_exp\_date

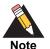

While Authorize. Net supports all market types, the same cannot be said for all merchant accounts. We recommend checking with your merchant account provider to confirm that your account is configured to accept all of the market types that are relevant to your business.

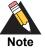

The payment processor EVO does not support Track 1 data. EVO also does not support consolidated accounts; you must have separate e-commerce and retail market types.

## **Credit Card Transaction Types**

This section describes the credit card transaction types supported by the payment gateway and their specific field requirements. Talk to your merchant about how they plan to submit transactions so that you can integrate their payment gateway account to best support their business processes.

For example, you may need to determine whether the merchant:

- Submits transactions mainly through an e-commerce web site.
- Needs to integrate a custom application to allow call center representatives to enter mail order/telephone order (MOTO) transactions.
- Would like to verify the availability of funds on a customer's credit card account at the time of purchase and then charge the credit card when the order is shipped.

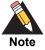

Some of the field requirements listed in this section for each credit card transaction type are in addition to the minimum field requirements already set forth above for ALL transactions submitted to the payment gateway. For a list of all fields that are required for each credit card transaction type, see Appendix A, "Fields by Transaction Type," on page 78.

## **Authorization and Capture**

This is the most common type of credit card transaction and is the default payment gateway transaction type. The amount is sent for authorization, and if approved, it is automatically submitted for settlement.

The unique field requirement for an Authorization and Capture transaction:

x\_type=AUTH\_CAPTURE

## **Authorization Only**

This transaction type is sent for authorization only. The transaction is not sent for settlement until the Prior Authorization and Capture credit card transaction type is submitted (see definition below), or the transaction is submitted for capture manually in the Merchant Interface. For more information about capturing Authorization Only transactions in the Merchant Interface, see the *Merchant Integration Guide*.

If no action is taken on the Authorization Only transaction on the payment gateway within 30 days, the authorization expires and is no longer available for capture. A new Authorization Only transaction then has to be submitted to obtain a new authorization code.

The unique field requirement for an Authorization Only transaction:

x\_type=AUTH ONLY

Merchants can submit Authorization Only transactions when they want to verify the availability of funds on the customer's credit card before finalizing the transaction. This transaction type can also be submitted if the merchant does not currently have an item in stock or wants to review orders before shipping goods.

## **Prior Authorization and Capture**

This transaction type is used to complete an Authorization Only transaction that was successfully authorized through the payment gateway.

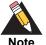

An Authorization Only and a Prior Authorization and Capture together are considered one complete transaction. After the Prior Authorization and Capture is submitted, the transaction is sent for settlement.

The payment gateway accepts this transaction type and initiates settlement if the following conditions are met:

- The original Authorization Only transaction was submitted within the previous 30 days (Authorization Only transactions expire on the payment gateway after 30 days).
- The transaction is submitted with the valid transaction ID (**x\_trans\_id**) of an original, successfully authorized, Authorization Only transaction.
- The original transaction is not yet captured or expired, or it generated an error.
- The amount being requested for capture is less than or equal to the original authorized amount. Only a single Prior Authorization and Capture transaction can be submitted against an Authorization Only transaction.

The unique field requirements for a Prior Authorization and Capture transaction are:

x\_type=PRIOR\_AUTH\_CAPTURE

x\_trans\_id=Transaction ID

For this transaction type, the amount field (**x\_amount**) is required only if a Prior Authorization and Capture transaction is submitted for an amount that is *less* than the amount of the original Authorization Only transaction. If no amount is submitted, the payment gateway initiates settlement for the amount of the original authorized transaction.

## **Capture Only**

This transaction type is used to complete a previously authorized transaction that was *not* originally submitted through the payment gateway or that requires voice authorization.

The payment gateway accepts this transaction type and initiates settlement if the transaction is submitted with the valid authorization code issued to the merchant to complete the transaction.

The unique field requirements for a Capture Only transaction:

x type=CAPTURE ONLY

x\_auth\_code=Authorization Code

For instructions on how to perform a Capture Only transaction in the Merchant Interface, see the *Merchant Integration Guide*.

## **Credit (Refund)**

This transaction type is used to refund a customer for a transaction that was originally processed and successfully settled through the payment gateway.

The payment gateway accepts Credits if the following conditions are met:

- The transaction is submitted with the valid transaction ID (x\_trans\_id) of an original, successfully settled transaction.
- The amount being requested for refund is less than or equal to the original settled amount.
- The sum of multiple Credit transactions submitted against the original transaction is less than or equal to the original settled amount.
- At least the last four digits of the credit card number (x\_card\_num) used for the original, successfully settled transaction are submitted. An expiration date is not required.
- The transaction is submitted within 120 days of the settlement date of the original transaction.

The unique field requirements for a Credit transaction:

x\_type=CREDIT

x\_trans\_id=Transaction ID

x\_card\_num=Full credit card number or last four digits only

#### **Unlinked Credit**

This transaction type is used to issue a refund for a transaction that was *not* originally submitted through the payment gateway. It also enables the merchant to override restrictions for submitting refunds for payment gateway transactions; for example, if the merchant is beyond the 120-day period for submitting a refund or would like to refund an amount that is greater than the original transaction amount.

The ability to submit unlinked credits is not a standard feature of a merchant's payment gateway account. To obtain the expanded credits capability (ECC), the merchant must submit an application, which can be found at <a href="http://www.authorize.net/files/ecc.pdf">http://www.authorize.net/files/ecc.pdf</a>.

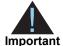

A transaction ID must not be submitted with an Unlinked Credit. If ECC is enabled for the merchant's account, and a transaction ID is submitted with the Unlinked Credit transaction, the payment gateway attempts to apply the credit to an original transaction with the transaction ID submitted.

The unique field requirement for an Unlinked Credit:

x\_type=CREDIT

#### Void

This transaction type can be used to cancel either an original transaction that is not yet settled or an entire order composed of more than one transaction. A Void prevents the transaction or the order from being sent for settlement. A Void can be submitted against any other transaction type.

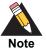

If you are not sure whether a transaction is settled, you can attempt to submit a Void first. If the Void transaction results in an error, the original transaction is likely settled, and you can submit a Credit for the transaction.

The payment gateway accepts Voids if the following conditions are met:

- The transaction is submitted with the valid transaction ID (x\_trans\_id) of an original, successfully authorized transaction. To void an entire order, submit the split tender ID (x\_split\_tender\_id).
- The original transaction is not already settled or expired, or it generated an error.

The unique field requirements for a Void transaction:

- x\_type=void
- x\_trans\_id=Transaction ID, or x\_split\_tender\_id=Split Tender ID

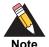

Typically, Authorization Only or Authorization and Capture are the primary transaction types submitted by an e-commerce web site or other application. Although they most likely will not be used for the merchant's web site integration, all other transaction types listed above can be integrated for automatic submission into an internal or enterprise application, like those used in a call center, or they can also be submitted by the merchant manually using the Virtual Terminal in the Merchant Interface.

#### **Visa Verification Transactions**

For zero dollar Visa verification calls, the transaction type must be AUTH\_ONLY. All other transaction types will be rejected.

Bill To address (**x\_address**) and zip code (**x\_zip**) are required in order to perform the AVS check.

Not all processors accept a zero dollar amount.

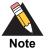

The payment processor EVO does not support Visa Verification transactions.

#### **Partial Authorization Transactions**

A split tender order is an order in which two or more transactions are used to cover the total amount.

Merchants must indicate that they can handle the extra processing either by selecting the Partial Authorization option in the account settings of the Merchant Interface, or by sending an **x\_allow\_partial\_auth**=true value with an individual transaction. Without this flag, the transaction would be handled as any other and would be either fully authorized or declined due to lack of funds on the card.

When the first transaction is successfully approved for a partial amount of the total order, a split tender ID is generated and returned to the merchant in the response. This ID must be passed back with each of the remaining transactions of the group, using the **x\_split\_tender\_id**=<value> element. If you include both a split tender ID and a transaction ID on the same request, an error results.

If successfully authorized, all transactions in the group are held until the final transaction of the group is successfully authorized.

If the merchant needs to release the group of transactions before the final transaction is approved (if the balance is paid by cash, for example), send a PRIOR\_AUTH\_CAPTURE request and include the split tender ID instead of a transaction ID.

If the merchant needs to void the group before completion, send a void request using the split tender ID instead of a transaction ID. This action voids all the transactions in the group.

The following rules apply to partial authorization transactions:

■ The merchant can choose to accept partial authorization transactions by selecting an option in the Merchant Interface. Alternatively, partial authorization transactions can be submitted by including a new API field (x\_allow\_partial\_auth) in the initial request that enables partial authorization for that specific request.

- When an authorization is granted for an amount less than the purchase amount, a split tender ID is provided in addition to the Transaction ID. The split tender ID is used on subsequent payments for that purchase.
- The transaction is not submitted for settlement until either the merchant submits payments adding up to the full requested amount or until the merchant indicates that the transaction has been completed (when all or part of the remaining balance is paid in cash).
- You can void all transactions in an order using a split tender ID, or you can void individual transactions using a transaction ID.
- The split tender ID cannot be submitted together with a transaction ID; only one or the other can be submitted.

Table 8 Unique Field Requirements for Partial Authorization Transactions

| Field                      | Request or Response | Description                                                                                                    |
|----------------------------|---------------------|----------------------------------------------------------------------------------------------------|
| x_allow_partial_auth=TRUE  | Request, optional   | The default value is set in the Merchant Interface; you can use this parameter to authorize individual transactions if the option is set to False in the Merchant Interface. Including this field in the transaction request overrides the merchant's account configuration. |
| x_prepaid_balance_on_card  | Response            | The authorized amount remaining on the card.                                                                                                    |
| x_prepaid_requested_amount | Response            | The amount requested.                                                                                                    |
| x_split_tender_id          | Response            | The split tender ID provided when the first partial authorization transaction was issued. Use this ID when submitting subsequent transactions related to the same group order.                                                                                               |
| x_split_tender_status      | Response            | Indicates whether or not the transaction is complete. This parameter is sent to the merchant during relay response processing. It is not included in the delimited response.                                                                                                 |
| x_card_type                | Response            | Indicates whether or not the transaction is complete. This parameter is sent to the merchant during relay response processing. It is not included in the delimited response.                                                                                                 |

## **Using the Merchant Interface**

The Merchant Interface enables merchants to manage transactions, capture Authorization Only transactions, void transactions, and issue refunds. These transaction types can also be managed automatically using the API if you are integrating a custom application to the payment gateway. However, for most integrations, these transaction types can be more conveniently and easily managed in the Merchant Interface.

For more information on submitting transactions in the Merchant Interface, see the *Merchant Integration Guide* or click Help in the top right corner of the Merchant Interface.

# Transaction Data Requirements

СНАЕ

The standard payment gateway Application Programming Interface (API) consists of required information fields (introduced in the previous section) and additional optional fields that can be submitted to the payment gateway for real-time transaction processing.

## Transaction Post Location

The merchant's web site should POST transaction requests to the following payment gateway URL:

https://secure2.authorize.net/gateway/transact.dll

The following is a legacy but supported URL.

https://secure.authorize.net/gateway/transact.dll

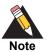

Do not use an IP address when submitting transactions.

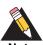

If you are using an Authorize. Net developer test account, test transactions are posted to a staging environment at <a href="https://test.authorize.net/gateway/transact.dll">https://test.authorize.net/gateway/transact.dll</a>. If you do not have a developer test account, you can sign up for one at <a href="http://developer.authorize.net">http://developer.authorize.net</a>.

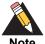

Transactions should be sent using HTTP POST, not HTTP GET. HTTP GET sends information in clear text and is therefore not secure.

For more information, see RFC 2616, section 15.1.3.

## **AIM Transaction Submission API**

The following tables list the transaction data fields that can be submitted using the transaction request string. Some of these fields can also be configured in the Merchant Interface. For more information about configuring these settings in the Merchant Interface, see the *Merchant Integration Guide*.

Fields are name/value pairs with this syntax:

x\_name\_of\_field = value of the field

## **Merchant Information**

**Table 9** Merchant Information

| Field Name           | Description                                                                                                    |
|----------------------|----------------------------------------------------------------------------------------------------|
| x_login              | Required                                                                                                    |
|                      | Value: The merchant's unique API Login ID.                                                                                                    |
|                      | Format: 20-character maximum.                                                                                                    |
|                      | <b>Notes</b> : The merchant API Login ID is provided in the Merchant Interface and must be stored securely.                                                                  |
|                      | The API Login ID and Transaction Key together provide the merchant authentication required for access to the payment gateway.                                                |
|                      | See the Merchant Integration Guide for more information.                                                                                                    |
| x_tran_key           | Required                                                                                                    |
|                      | Value: The merchant's unique Transaction Key                                                                                                    |
|                      | Format: 16 characters                                                                                                    |
|                      | <b>Notes</b> : The merchant Transaction Key is provided in the Merchant Interface and must be stored securely.                                                               |
|                      | The API Login ID and Transaction Key together provide the merchant authentication required for access to the payment gateway.                                                |
|                      | See the Merchant Integration Guide for more information.                                                                                                    |
| x_allow_partial_Auth | Optional                                                                                                    |
|                      | Value: True, False                                                                                                    |
|                      | <b>Notes</b> : Indicates whether the transaction is enabled for partial authorization. Including this field in the transaction request overrides your account configuration. |
|                      | For more information, see "Partial Authorization Transactions," page 31.                                                                                                    |
| x_response_format    | Value: Set to 2. The 0 and 1 values are now deprecated.                                                                                                    |
|                      | Note: This field overrides the default response format.                                                                                                    |

## **Transaction Information**

**Table 10** Transaction Information

| Field Name    | Description                                                                                                    |
|---------------|----------------------------------------------------------------------------------------------------|
| x_version     | Required                                                                                                    |
|               | Value: The merchant's transaction version.                                                                                                    |
|               | Format: 3.0, 3.1                                                                                                    |
|               | <b>Notes</b> : Indicates to the system the set of fields that will be included in the response:                                                                                                    |
|               | 3.0 is the default version.                                                                                                    |
|               | 3.1 allows the merchant to use the Card Code feature and the<br>Partial Authorization feature, and is the current standard version.                                                                                           |
|               | It is highly recommended that you submit this field per<br>transaction to be sure that the formats of transaction requests<br>and the responses you receive are consistent.                                                   |
|               | For more information, see Appendix A, "Fields by Transaction Type," on page 78.                                                                                                    |
| x_type        | Optional                                                                                                    |
|               | Value: The type of credit card transaction.                                                                                                    |
|               | <b>Format</b> : AUTH_CAPTURE (default), AUTH_ONLY, CAPTURE_ONLY, CREDIT, PRIOR_AUTH_CAPTURE, VOID                                                                                                    |
|               | <b>Notes</b> : If the value submitted does not match a supported value, the transaction is rejected. If this field is not submitted, or the value is blank, the payment gateway processes the transaction as an AUTH_CAPTURE. |
| x_method      | Optional                                                                                                    |
|               | Value: The payment method.                                                                                                    |
|               | Format: CC or ECHECK                                                                                                    |
|               | <b>Notes</b> : The method of payment for the transaction, CC (credit card) or ECHECK (electronic check). If this field is not submitted or is blank, the value defaults to CC.                                                |
|               | For more information about eCheck.Net transaction requirements, see the eCheck.Net Developer Guide.                                                                                                    |
| x_market_type | Optional                                                                                                    |
|               | Value: One of the following:                                                                                                    |
|               | <ul><li>0 for e-commerce</li></ul>                                                                                                    |
|               | ■ 1 for moto                                                                                                    |
|               | <ul><li>2 for retail</li></ul>                                                                                                    |
|               | <b>Notes</b> : If your account type is Card Present, the default is 2 and only 2 can be used. If your account type is blended, the default is 0, but <b>x_market_type</b> can be overridden.                                  |

Table 10 Transaction Information (Continued)

| Field Name          | Description                                                                                                    |
|---------------------|----------------------------------------------------------------------------------------------------|
| x_recurring_billing | Optional                                                                                                    |
|                     | Value: The recurring billing status.                                                                                                    |
|                     | Format: TRUE, FALSE,T, F, YES, NO, Y, N,1, 0                                                                                                    |
|                     | <b>Notes</b> : Indicating marker used by merchant account providers to identify transactions that originate from merchant hosted recurring billing applications. This value is not affiliated with Automated Recurring Billing. |
| x_amount            | Required                                                                                                    |
|                     | Value: The amount of the transaction .                                                                                                    |
|                     | <b>Format</b> : 15-digit maximum with a decimal point (no dollar symbol). For example, 8.95.                                                                                                    |
|                     | <b>Notes</b> : This is the total amount and must include tax, shipping, and any other charges. The amount can either be hard coded or posted to a script.                                                                       |
| x_currency_code     | Optional                                                                                                    |
|                     | Value: AUD, USD, CAD, EUR, GBP, or NZD.                                                                                                    |
|                     | Format: 3-character string.                                                                                                    |
|                     | <b>Notes</b> : The default currency is selected by the merchant's gateway and/or payment processor.                                                                                                    |
| x_card_num          | Required                                                                                                    |
|                     | Value: The customer's credit card number                                                                                                    |
|                     | <b>Format</b> : 13 to 16 digits without spaces. When <b>x_type</b> =CREDIT, only the last four digits are required.                                                                                                    |
|                     | <b>Warning</b> This is sensitive cardholder information and must be stored securely and in accordance with the Payment Card Industry (PCI) Data Security Standard.                                                              |
|                     | For more information about PCI, see the <i>Standards, Compliance, and Security</i> training video.                                                                                                    |
| x_exp_date          | Required                                                                                                    |
|                     | Value: The customer's credit card expiration date                                                                                                    |
|                     | Format: MMYY, MM/YY, MM-YY, MMYYYY, MM/YYYY, MM-YYYY                                                                                                    |
|                     | <b>Warning</b> This is sensitive cardholder information and must be stored securely and in accordance with the Payment Card Industry (PCI) Data Security Standard.                                                              |
|                     | For more information about PCI, see the <i>Standards, Compliance, and Security</i> training video.                                                                                                    |

Table 10 Transaction Information (Continued)

| Field Name        | Description                                                                                                    |
|-------------------|----------------------------------------------------------------------------------------------------|
| x_card_code       | Optional                                                                                                    |
|                   | <b>Value</b> : The 3- or 4-digit number on the back of a credit card (on the front for American Express).                                                                                                    |
|                   | Format: Numeric                                                                                                    |
|                   | <b>Notes</b> : This field is required if the merchant would like to use the Card Code Verification (CCV) security feature. For more information, see the <i>Merchant Integration Guide</i> .                                                                                                    |
|                   | <b>Warning</b> Cardholder information must be stored securely and in accordance with the Payment Card Industry (PCI) Data Security Standard.                                                                                                    |
|                   | See the <i>Standards, Compliance, and Security</i> training video for more information.                                                                                                    |
| x_trans_id        | Conditional                                                                                                    |
|                   | Required only for CREDIT, PRIOR_AUTH_CAPTURE, and VOID transactions                                                                                                    |
|                   | <b>Value</b> : The payment gateway assigned transaction ID of an original transaction.                                                                                                    |
|                   | For more information about transaction types, see "Credit Card Transaction Types," page 26.                                                                                                    |
| x_split_tender_id | Conditional                                                                                                    |
|                   | <b>Value</b> : The payment gateway-assigned ID assigned when the original transaction includes two or more partial payments. This is the identifier that is used to group transactions that are part of a split tender order.                                                                                                    |
|                   | <b>Notes</b> : If the first transaction results in a partial authorization, the payment gateway returns this ID to the merchant. The merchant must pass this ID back with each subsequent transaction that will be part of the group of transactions sent to obtain the entire amount of the order. The payment gateway does not calculate new amounts; the merchant's software calculates new amounts. |
|                   | For more information about partial authorization transactions, see "Partial Authorization Transactions," page 31.                                                                                                    |
| x_auth_code       | Conditional                                                                                                    |
|                   | Required only for CAPTURE_ ONLY transactions.                                                                                                    |
|                   | <b>Value</b> : The authorization code of an original transaction <i>not</i> authorized on the payment gateway                                                                                                    |
|                   | Format: 6 characters                                                                                                    |
|                   | Notes: See "Credit Card Transaction Types," page 26.                                                                                                    |

Table 10 Transaction Information (Continued)

| Field Name         | Description                                                                                                    |
|--------------------|----------------------------------------------------------------------------------------------------|
| x_test_request     | Optional                                                                                                    |
|                    | Value: The request to process test transactions.                                                                                                    |
|                    | Format: TRUE, FALSE, T, F, YES, NO, Y, N, 1, 0                                                                                                    |
|                    | <b>Notes</b> : Indicates whether the transaction should be processed as a test transaction.                                                                                                    |
|                    | See Chapter 5, "Test Transactions," on page 75 of this guide for more information.                                                                                                    |
| x_duplicate_window | Optional                                                                                                    |
|                    | <b>Value</b> : The period of time after the submission of a transaction during which a duplicate transaction cannot be submitted.                                                                                                    |
|                    | Format: Any value between 0 and 28800 (no comma)                                                                                                    |
|                    | <b>Notes</b> : Indicates in seconds the period of time after a transaction is submitted during which the payment gateway checks for a duplicate transaction. The maximum time allowed is 8 hours (28800 seconds).                      |
|                    | If a value less than 0 is sent, the payment gateway defaults to 0 seconds. If a value greater than 28800 is sent, the payment gateway defaults to 28800. If no value is sent, the payment gateway defaults to 2 minutes (120 seconds). |
|                    | If this field is present in the request with or without a value, an enhanced duplicate transaction response is sent. See "Response for Duplicate Transactions," page 57.                                                               |

## **Order Information**

**Table 11 Order Information** 

| Field Name    | Description                                                                                                    |
|---------------|----------------------------------------------------------------------------------------------------|
| x_invoice_num | Optional                                                                                                    |
|               | Value: The merchant-assigned invoice number for the transaction.                                                                                                    |
|               | Format: 20-character maximum (no symbols).                                                                                                    |
|               | <b>Notes</b> : The invoice number must be created dynamically on the merchant server or provided per transaction. The payment gateway does not perform this function. |
| x_description | Optional                                                                                                    |
|               | Value: The transaction description.                                                                                                    |
|               | Format: 255-character maximum (no symbols).                                                                                                    |
|               | <b>Notes</b> : The description must be created dynamically on the merchant server or provided per transaction. The payment gateway does not perform this function.    |

## **Itemized Order Information**

Based on their business requirements, merchants can choose to submit itemized order information with a transaction using the optional **x\_line\_item** field. Itemized order information is not submitted to the processor and is not currently returned with the transaction response. This information is displayed on the Transaction Detail page and in QuickBooks download file reports in the Merchant Interface.

The value for the **x\_line\_item** field can include delimited item information. Item information must be delimited by a bracketed pipe <|>. Line item values must be included in the order listed below.

The following table describes the Item Information elements of the **x\_line\_item** field. A code example is presented after the table.

Table 12 Delimited x\_line\_item Information

| Item Information<br>Elements | Description                                                                                                    |  |
|------------------------------|----------------------------------------------------------------------------------------------------|--|
| Item ID< >                   | Required                                                                                                    |  |
|                              | Value: The ID assigned to an item.                                                                                                    |  |
|                              | Format: 31-character maximum                                                                                                    |  |
| Item Name< >                 | Required                                                                                                    |  |
|                              | Value: The name of an item.                                                                                                    |  |
|                              | Format: 31-character maximum                                                                                                    |  |
| Item Description< >          | Optional                                                                                                    |  |
|                              | Value: A detailed description of an item.                                                                                             |  |
|                              | Format: 255-character maximum                                                                                                    |  |
| Item Quantity< >             | Required                                                                                                    |  |
|                              | Value: The quantity of the item on this order.                                                                                        |  |
|                              | Format: Maximum of 2 decimal places. Must be a positive number.                                                                       |  |
| Item Price (unit cost)< >    | Required                                                                                                    |  |
|                              | Value: Cost of an item per unit, excluding tax, freight, and duty.                                                                    |  |
|                              | <b>Format</b> : Maximum of 2 decimal places. Must be a positive number. The dollar sign (\$) is not allowed in delimited information. |  |
| Item Taxable                 | Optional (FALSE by default)                                                                                                    |  |
|                              | Value: Indicates whether the item is subject to tax.                                                                                  |  |
|                              | Format: TRUE, FALSE, T, F, YES, NO, Y, N, 1, 0                                                                                        |  |

The merchant can submit a maximum of 30 distinct line items containing itemized order information for each transaction. All field separators are required whether or not the field has a value. In the example below, the item description field after  $golf\ balls < | >$  has no value, yet the bracketed pipe remains.

#### **Example Submitting Itemized Order Information**

```
x_line_item=item1<|>golf balls<|><|>2<|>18.95<|>Y

x_line_item=item2<|>golf bag<|>Wilson golf carry bag,
red<|>1<|>39.99<|>Y

x_line_item=item3<|>book<|>Golf for Dummies<|>1<|>21.99<|>Y
```

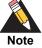

For Prior Authorization and Capture transactions, if line item information was submitted with the original transaction, adjusted information can be submitted if the transaction changed. If no adjusted line item information is submitted, the information submitted with the original transaction applies.

## **Customer Information**

Table 13 Customer Information

| Field Name   | Description                                                                                   |
|--------------|-----------------------------------------------------------------------------------------------|
| x_first_name | Required only when using a European payment processor.                                        |
|              | Value: The first name associated with the customer's billing address                          |
|              | Format: 50-character maximum (no symbols)                                                     |
| x_last_name  | Required only when using a European payment processor.                                        |
|              | Value: The last name associated with the customer's billing address                           |
|              | Format: 50-character maximum (no symbols)                                                     |
| x_company    | Optional                                                                                      |
|              | Value: The company associated with the customer's billing address                             |
|              | Format: 50-character maximum (no symbols)                                                     |
| x_address    | Required only when using a European payment processor.                                        |
|              | Value: The customer's billing address                                                         |
|              | Format: 60-character maximum (no symbols)                                                     |
|              | Required if the merchant would like to use the Address Verification Service security feature. |
|              | For more information on AVS, see the Merchant Integration Guide.                              |
| x_city       | Required only when using a European payment processor.                                        |
|              | Value: The city of the customer's billing address                                             |
|              | Format: 40-character maximum (no symbols)                                                     |
| x_state      | Required only when using a European payment processor.                                        |
|              | Value: The state of the customer's billing address                                            |
|              | <b>Format</b> : 40-character maximum (no symbols) or a valid 2-character state code           |

Table 13 Customer Information (Continued)

| Field Name | Description                                                                                                    |
|------------|----------------------------------------------------------------------------------------------------|
| x_zip      | Required only when using a European payment processor.                                                                                                    |
|            | Value: The ZIP code of the customer's billing address                                                                                                    |
|            | Format: 20-character maximum (no symbols)                                                                                                    |
|            | Required if the merchant would like to use the Address Verification Service security feature.                                                                                                    |
|            | For more information on AVS, see the Merchant Integration Guide.                                                                                                    |
| x_country  | Required only when using a European payment processor.                                                                                                    |
|            | Value: The country of the customer's billing address                                                                                                    |
|            | Format: 60-character maximum (no symbols)                                                                                                    |
| x_phone    | Optional                                                                                                    |
|            | Value: The phone number associated with the customer's billing address                                                                                                    |
|            | Format: 25-digit maximum (no letters). For example, (123)123-1234                                                                                                    |
| x_fax      | Optional                                                                                                    |
|            | Value: The fax number associated with the customer's billing address                                                                                                    |
|            | Format: 25-digit maximum (no letters). For example, (123)123-1234                                                                                                    |
| x_email    | Required only when using a European payment processor.                                                                                                    |
|            | Value: The customer's valid email address                                                                                                    |
|            | Format: 255-character maximum. For example, janedoe@customer.com                                                                                                    |
|            | <b>Notes:</b> The email address to which the customer's copy of the email receipt is sent when the Email Receipts option is configured in the Merchant Interface. The email is sent to the customer only if the email address format is valid. |
|            | For more information about email receipts, see the <i>Merchant Integration Guide</i> .                                                                                                    |
| x_cust_id  | Optional                                                                                                    |
|            | Value: The merchant assigned customer ID                                                                                                    |
|            | Format: 20-character maximum (no symbols)                                                                                                    |
|            | <b>Notes:</b> The unique identifier that represents the customer associated with the transaction.                                                                                                    |
|            | The customer ID must be created dynamically on the merchant server or provided per transaction. The payment gateway does not perform this function.                                                                                            |

Table 13 Customer Information (Continued)

| Field Name    | Description                                                                                                    |
|---------------|----------------------------------------------------------------------------------------------------|
| x_customer_ip | Optional                                                                                                    |
|               | Value: The customer's IP address                                                                                                    |
|               | Format: 15-character maximum (no letters). For example, 255.255.255.255                                                                                                   |
|               | <b>Notes:</b> IP address of the customer initiating the transaction. If this value is not passed, it defaults to 255.255.255.                                             |
|               | This field is required with customer-IP-based Advanced Fraud Detection Suite (AFDS) filters. For more information about AFDS, see the <i>Merchant Integration Guide</i> . |

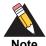

If your payment processor is EVO and you submit one of the following fields, you must submit them all.

- x\_first\_name
- x\_last\_name
- x\_address
- x\_city
- x\_state
- x\_zip

# **Shipping Information**

**Table 14** Shipping Information

| Field Name           | Description                                                                   |  |
|----------------------|-------------------------------------------------------------------------------|--|
| x_ship_to_first_name | Optional                                                                      |  |
|                      | <b>Value</b> : The first name associated with the customer's shipping address |  |
|                      | Format: 50-character maximum (no symbols)                                     |  |
| x_ship_to_last_name  | Optional                                                                      |  |
|                      | <b>Value</b> : The last name associated with the customer's shipping address  |  |
|                      | Format: 50-character maximum (no symbols)                                     |  |
| x_ship_to_company    | Optional                                                                      |  |
|                      | <b>Value</b> : The company associated with the customer's shipping address    |  |
|                      | Format: 50-character maximum (no symbols)                                     |  |

Table 14 Shipping Information (Continued)

| Field Name        | Description                                                                           |  |
|-------------------|---------------------------------------------------------------------------------------|--|
| x_ship_to_address | Optional                                                                              |  |
|                   | Value: The customer's shipping address                                                |  |
|                   | Format: 60-character maximum (no symbols)                                             |  |
| x_ship_to_city    | Optional                                                                              |  |
|                   | Value: The city of the customer's shipping address                                    |  |
|                   | Format: 40-character maximum (no symbols)                                             |  |
| x_ship_to_state   | Optional                                                                              |  |
|                   | Value: The state of the customer's shipping address                                   |  |
|                   | <b>Format</b> : 40-character maximum (no symbols) or a valid two-character state code |  |
| x_ship_to_zip     | Optional                                                                              |  |
|                   | Value: The ZIP code of the customer's shipping address                                |  |
|                   | Format: 20-character maximum (no symbols)                                             |  |
| x_ship_to_country | Optional                                                                              |  |
|                   | Value: The country of the customer's shipping address                                 |  |
|                   | Format: 60-character maximum (no symbols)                                             |  |

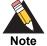

If your payment processor is EVO and you submit one of the following fields, you must submit them all.

- x\_ship\_to\_first\_name
- x\_ship\_to\_last\_name
- x\_ship\_to\_address
- x\_ship\_to\_city
- x\_ship\_to\_state
- x\_ship\_to\_zip

## **Additional Shipping Information (Level 2 Data)**

The following sections describe shipping information field names and their child elements. Delimited tax, freight, and duty information is not returned in the transaction response or in the merchant confirmation email. This information is displayed only on the Transaction Detail page in the Merchant Interface.

### x\_tax

This optional field can contain either the valid tax amount or delimited tax information. When submitting delimited tax information, you must delimit values with a bracketed pipe <|> in the order shown below. The total amount of the transaction in **x\_amount** must include this amount.

The delimited tax information elements are:

- tax item name<|>
- tax description<|>
- tax amount: the dollar sign (\$) is not allowed within delimited information. The total amount of the transaction in x\_amount must include this amount.

#### Example 1

x\_tax=Tax1<|>state tax<|>0.09

## x\_freight

This optional field can contain either the valid freight amount or delimited freight information. When submitting delimited freight information, you must delimit values with a bracketed pipe <|>, as shown in the example below. The total amount of the transaction inthe **x\_amount** field must include this amount.

The delimited freight information elements are:

- tax item name<|>
- tax description<|>
- tax amount: The dollar sign (\$) is not allowed within delimited information. The total amount of the transaction in the x\_amount field must include this amount.

#### Example 2 x\_freight

x\_freight=Freight<|>ground overnight<|>12.95

## x\_duty

This optional field can contain either the valid duty amount or delimited duty information. When submitting delimited duty information, you must delimit values with a pipe <|>, as shown in the example below. The total amount of the transaction in the **x\_amount** field must include this amount.

The delimited duty information elements are:

duty item name

- freight description<|>
- freight amount: the dollar sign (\$) is not allowed within delimited information. The total amount of the transaction in the x\_amount field must include this amount.

#### Example 3 x duty

x\_duty=Duty1<|>export<|>15.00

#### x tax exempt

This optional field can contain the tax exempt status of the order.

The values of this field can include: TRUE, FALSE, T, F, YES, NO, Y, N, 1, 0.

#### x\_po\_num

This optional field can contain the merchant-assigned purchase order number, up to 25 characters, no symbols. The purchase order number must be created dynamically on the merchant server or provided per transaction. The payment gateway does not perform this function.

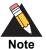

If your payment processor is EVO and you submit Level 2 data, you must also submit the x po num field.

## **Cardholder Authentication**

The payment gateway supports the transmission of authentication fields for the following cardholder authentication programs:

- Verified by Visa
- MasterCard SecureCode

Merchants using a third-party cardholder authentication solution can submit the following authentication values with Visa and/or MasterCard transactions.

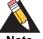

The cardholder authentication fields are currently supported only through the Chase Paymentech, FDMS Nashville, Global Payments, and TSYS processors for Visa and MasterCard transactions. Cardholder authentication information submitted for transactions processed through any other processor is ignored.

Table 15 Cardholder Authentication Fields

| Field Name                        | Description                                                                                                    |
|-----------------------------------|----------------------------------------------------------------------------------------------------|
| x_authentication_indicator        | Optional                                                                                                    |
|                                   | <b>Value</b> : The electronic commerce indicator (ECI) value for a Visa transaction; <i>or</i> the universal cardholder authentication field indicator (UCAF) for a MasterCard transaction obtained by the merchant after the authentication process.                                       |
|                                   | <b>Format</b> : Special characters included in this value must be URL encoded.                                                                                                    |
|                                   | <b>Notes:</b> Required only for AUTH_ONLY and AUTH_CAPTURE transactions processed through cardholder authentication programs. When submitted with other transaction types, this value is ignored.                                                                                           |
|                                   | This field is currently supported through Chase Paymentech, FDMS Nashville, Global Payments, and TSYS.                                                                                                    |
| x_cardholder_authentication_value | Optional                                                                                                    |
|                                   | <b>Value</b> : The cardholder authentication verification value (CAVV) for a Visa transaction; <i>or</i> accountholder authentication value (AVV)/ universal cardholder authentication field (UCAF) for a MasterCard transaction obtained by the merchant after the authentication process. |
|                                   | <b>Format</b> : Special characters included in this value must be URL encoded.                                                                                                    |
|                                   | <b>Notes:</b> Required only for AUTH_ONLY and AUTH_CAPTURE transactions processed through cardholder authentication programs. When submitted with other transaction types, this value is ignored.                                                                                           |
|                                   | This field is currently supported through Chase Paymentech, FDMS Nashville, Global Payments, and TSYS.                                                                                                    |

Invalid combinations of the **x\_authentication\_indicator** and **x\_cardholder\_authentication\_value** fields cause the transaction to generate an error.

Valid value combinations for these fields are as follows:

Table 16 Valid Value Combinations for Verified by Visa Fields

| Authentication Indicator | Cardholder Authentication Value                                              |
|--------------------------|------------------------------------------------------------------------------|
| 5                        | Not null                                                                     |
| 6                        | Not null                                                                     |
| 6                        | Null/Blank                                                                   |
| 7                        | Null/Blank                                                                   |
| 7                        | Not null (some international issuers can provide a CAVV value when ECI is 7) |
| Null/Blank               | Null/Blank                                                                   |

Table 17 Valid Value Combinations for MasterCard SecureCode Fields

| Authentication Indicator | Cardholder Authentication Value |
|--------------------------|---------------------------------|
| 0                        | Blank/Null                      |
| 2                        | Not null                        |
| 1                        | Optional                        |
| Null                     | Null                            |

For example, when the MasterCard value for the **x\_authentication\_indicator** field is 1, the value for the **x\_cardholder\_authentication\_value** field is optional.

The authentication verification value returned by Visa or MasterCard is included in the transaction response from the payment gateway and is also included on the Transaction Detail page for the transaction in the Merchant Interface.

## **Merchant-Defined Fields**

Merchants can also choose to include merchant-defined fields to further customize the information included with a transaction. Merchant-defined fields are any fields that are not recognized by the payment gateway as standard application programming interface (API) fields.

For example, the merchant might want to provide a field in which customers provide specific shipping instructions and product color information. All you need to do is submit a

custom field name and any accompanying text with the transaction request string—for example, **shipping\_instructions** and **product\_color**.

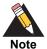

Standard payment gateway fields that are misspelled are treated as merchant-defined fields.

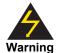

Merchant-defined data fields are not intended to and must not be used to capture personally identifying information. Accordingly, the merchant is prohibited from capturing, obtaining, and/or transmitting any personally identifying information in or by means of the merchant-defined data fields. Personally identifying information includes, but is not limited to, name, address, credit card number, social security number, driver's license number, state-issued identification number, passport number, and card verification numbers (CVV, CVC2, CVV2, CID, CVN). If Authorize.Net discovers that the merchant is capturing and/or transmitting personally identifying information by means of the merchant-defined data fields, whether or not intentionally, CyberSource will immediately suspend the merchant's account, which will result in a rejection of any and all transaction requests submitted by the merchant after the point of suspension.

CHAPTER

4

The transaction response from the payment gateway is returned as a delimited string and provides information about the status of a transaction—whether it was accepted or declined—as well as information included in the transaction request.

Fields in the response are delimited by a character that is specified in the transaction request string (**x\_delim\_char**) or configured in the Merchant Interface. The merchant server can parse this data to customize receipt messages that can be displayed or emailed to the customer. Transaction results are also provided in the payment gateway merchant confirmation email and on the Transaction Detail page for the transaction in the Merchant Interface.

You can use the following fields to customize the format of the payment gateway transaction response. You can also configure these settings in the Merchant Interface. For more information about configuring these settings in the Merchant Interface, see the *Merchant Integration Guide*.

Fields are name/value pairs with the syntax:

x\_name\_of\_field=value of the field&

Table 18 Response Request Fields

| Field Name   | Description                                                                                                    |  |  |
|--------------|----------------------------------------------------------------------------------------------------|--|--|
| x_delim_char | Value: The delimiting character                                                                                                    |  |  |
|              | Format: A single symbol. For example:                                                                                                    |  |  |
|              | , (comma)   (pipe) " (double quotes) ' (single quote) : (colon) ; (semicolon) / (forward slash) \ (back slash) - (hyphen) * (asterisk)                                                                                  |  |  |
|              | <b>Notes</b> : The character used to separate fields in the transaction response. The payment gateway uses the character passed in this field, or if no value is passed, the value is stored in the Merchant Interface. |  |  |
|              | If this field is passed, and the value is null, it overrides the value stored in the Merchant Interface, and there is no delimiting character in the transaction response.                                              |  |  |
|              | Submit this field for each transaction to ensure that transaction responses are returned in the correct format.                                                                                                    |  |  |
| x_encap_char | Value: The encapsulating character                                                                                                    |  |  |
|              | Format: A single symbol. For example:   (pipe) " (double quotes) ' (single quote) : (colon) ; (semicolon) / (forward slash) \ (back slash) - (hyphen) * (asterisk)                                                      |  |  |
|              | <b>Notes</b> : The character used to encapsulate the fields in the transaction response. It is necessary only if your delimiting character could possibly be included in any field values.                              |  |  |
|              | The payment gateway uses the character passed in this field, or if no value is passed, it uses the value stored in the Merchant Interface.                                                                              |  |  |

# Fields in the Payment Gateway Response

The following table lists the fields returned in the response from the payment gateway in the order that they are listed in the response.

Table 19 Payment Gateway Response Fields

| Order                     | Field Name              | Description                                                                                                    |  |
|---------------------------|-------------------------|----------------------------------------------------------------------------------------------------|--|
| 1                         | Response Code           | Value: The overall status of the transaction                                                                                                    |  |
|                           |                         | Format:                                                                                                    |  |
|                           |                         | ■ 1 = Approved                                                                                                    |  |
|                           |                         | ■ 2 = Declined                                                                                                    |  |
|                           |                         | ■ 3 = Error                                                                                                    |  |
|                           |                         | ■ 4 = Held for review                                                                                                    |  |
| 2                         | Response<br>Subcode     | Value: A code used by the payment gateway for internal transaction tracking                                                                                                    |  |
| 3 Response<br>Reason Code |                         | Value: A code that represents more details about the result of the transaction                                                                                                    |  |
|                           |                         | Format: Numeric                                                                                                    |  |
|                           |                         | <b>Notes</b> : See "Response Code Details," page 59, for a listing of response reason codes.                                                                                                    |  |
| 4                         | Response<br>Reason Text | Value: A brief description of the result that corresponds with the response reason code                                                                                                    |  |
|                           |                         | Format: Text                                                                                                    |  |
|                           |                         | <b>Notes</b> : You can generally use this text to display a transaction result or error to the customer. However, review "Response Code Details," page 59, to identify any specific texts you do not want to pass to the customer. |  |
| 5                         | Authorization           | Value: The authorization or approval code                                                                                                    |  |
| Code                      |                         | Format: 6 characters                                                                                                    |  |

Table 19 Payment Gateway Response Fields (Continued)

| Order | Field Name       | Description                                                                                                    |
|-------|------------------|----------------------------------------------------------------------------------------------------|
| 6     | AVS Response     | Value: The Address Verification Service (AVS) response code                                                                                     |
|       |                  | Format:                                                                                                    |
|       |                  | ■ A = Address (Street) matches, ZIP does not                                                                                                    |
|       |                  | ■ B = Address information not provided for AVS check                                                                                            |
|       |                  | ■ E = AVS error                                                                                                    |
|       |                  | ■ G = Non-U.S. Card Issuing Bank                                                                                                    |
|       |                  | ■ N = No Match on Address (Street) or ZIP                                                                                                    |
|       |                  | ■ P = AVS not applicable for this transaction                                                                                                   |
|       |                  | ■ R = Retry—System unavailable or timed out                                                                                                    |
|       |                  | ■ S = Service not supported by issuer                                                                                                    |
|       |                  | ■ U = Address information is unavailable                                                                                                    |
|       |                  | ■ W = Nine digit ZIP matches, Address (Street) does not                                                                                         |
|       |                  | <ul><li>X = Address (Street) and nine digit ZIP match</li></ul>                                                                                 |
|       |                  | <ul><li>Y = Address (Street) and five digit ZIP match</li></ul>                                                                                 |
|       |                  | <ul><li>Z = Five digit ZIP matches, Address (Street) does not</li></ul>                                                                         |
|       |                  | Notes: Indicates the result of the AVS filter.                                                                                                  |
|       |                  | For more information about AVS, see the <i>Merchant Integration Guide</i> .                                                                     |
| 7     | Transaction ID   | <b>Value</b> : The payment gateway-assigned identification number for the transaction                                                           |
|       |                  | <b>Format</b> : When <b>x_test_request</b> is set to a positive response, or when Test Mode is enabled on the payment gateway, this value is 0. |
|       |                  | <b>Notes</b> : This value must be used for any follow-on transactions such as a CREDIT, PRIOR_AUTH_CAPTURE, or VOID.                            |
| 8     | Invoice Number   | Value: The merchant-assigned invoice number for the transaction                                                                                 |
|       |                  | Format: 20-character maximum (no symbols)                                                                                                    |
| 9     | Description      | Value: The transaction description                                                                                                    |
|       |                  | Format: 255-character maximum (no symbols)                                                                                                    |
| 10    | Amount           | Value: The amount of the transaction                                                                                                    |
|       |                  | Format: 15-digit maximum                                                                                                    |
| 11    | Method           | Value: The payment method                                                                                                    |
|       |                  | CC or ECHECK                                                                                                    |
| 12    | Transaction Type | Value: The type of credit card transaction                                                                                                    |
|       |                  | Format: AUTH_CAPTURE, AUTH_ONLY, CAPTURE_ONLY, CREDIT, PRIOR_AUTH_CAPTURE, VOID                                                                 |

Table 19 Payment Gateway Response Fields (Continued)

| Order | Field Name            | Description                                                                         |  |
|-------|-----------------------|-------------------------------------------------------------------------------------|--|
| 13    | Customer ID           | Value: The merchant-assigned customer ID                                            |  |
|       |                       | Format: 20-character maximum (no symbols)                                           |  |
| 14    | First Name            | Value: The first name associated with the customer's billing address                |  |
|       |                       | Format: 50-character maximum (no symbols)                                           |  |
| 15    | Last Name             | Value: The last name associated with the customer's billing address                 |  |
|       |                       | Format: 50-character maximum (no symbols)                                           |  |
| 16    | Company               | Value: The company associated with the customer's billing address                   |  |
|       |                       | Format: 50-character maximum (no symbols)                                           |  |
| 17    | Address               | Value: The customer's billing address                                               |  |
|       |                       | Format: 60-character maximum (no symbols)                                           |  |
| 18    | City                  | Value: The city of the customer's billing address                                   |  |
|       |                       | Format: 40-character maximum (no symbols)                                           |  |
| 19    | State                 | Value: The state of the customer's billing address                                  |  |
|       |                       | <b>Format</b> : 40-character maximum (no symbols) or a valid 2-character state code |  |
| 20    | ZIP Code              | Value: The ZIP code of the customer's billing address                               |  |
|       |                       | Format: 20-character maximum (no symbols)                                           |  |
| 21    | Country               | Value: The country of the customer's billing address                                |  |
|       |                       | Format: 60-character maximum (no symbols)                                           |  |
| 22    | Phone                 | Value: The phone number associated with the customer's billing address              |  |
|       |                       | <b>Format</b> : 25-character maximum (no letters). For example, (123)123-1234       |  |
| 23    | Fax                   | Value: The fax number associated with the customer's billing address                |  |
|       |                       | <b>Format</b> : 25-digit maximum (no letters). For example, (123)123-1234           |  |
| 24    | Email Address         | Value: The customer's valid email address                                           |  |
|       |                       | Format: 255-character maximum                                                       |  |
| 25    | Ship To First<br>Name | Value: The first name associated with the customer's shipping address               |  |
|       |                       | Format: 50-character maximum (no symbols)                                           |  |
| 26    | Ship To Last<br>Name  | Value: The last name associated with the customer's shipping address                |  |
|       |                       | Format: 50-character maximum (no symbols)                                           |  |

Table 19 Payment Gateway Response Fields (Continued)

| Order | Field Name         | Description                                                                                                    |  |
|-------|--------------------|----------------------------------------------------------------------------------------------------|--|
| 27    | Ship To<br>Company | Value: The company associated with the customer's shipping address                                                                       |  |
|       |                    | Format: 50-character maximum (no symbols)                                                                                                |  |
| 28    | Ship To Address    | Value: The customer's shipping address                                                                                                   |  |
|       |                    | Format: 60-character maximum (no symbols)                                                                                                |  |
| 29    | Ship To City       | Value: The city of the customer's shipping address                                                                                       |  |
|       |                    | Format: 40-character maximum (no symbols)                                                                                                |  |
| 30    | Ship To State      | Value: The state of the customer's shipping address                                                                                      |  |
|       |                    | <b>Format</b> : 40-character maximum (no symbols) or a valid 2-character state code                                                      |  |
| 31    | Ship To ZIP        | Value: The ZIP code of the customer's shipping address                                                                                   |  |
|       | Code               | Format: 20-character maximum (no symbols)                                                                                                |  |
| 32    | Ship To Country    | Value: The country of the customer's shipping address                                                                                    |  |
|       |                    | Format: 60-character maximum (no symbols)                                                                                                |  |
| 33    | Tax                | Value: The tax amount charged                                                                                                    |  |
|       |                    | Format: Numeric                                                                                                    |  |
|       |                    | <b>Notes</b> : Delimited tax information is not included in the transaction response.                                                    |  |
| 34    | Duty               | Value: The duty amount charged                                                                                                    |  |
|       |                    | Format: Numeric                                                                                                    |  |
|       |                    | <b>Notes</b> : Delimited duty information is not included in the transaction response.                                                   |  |
| 35    | Freight            | Value: The freight amount charged                                                                                                    |  |
|       |                    | Format: Numeric                                                                                                    |  |
|       |                    | <b>Notes</b> : Delimited freight information is not included in the transaction response.                                                |  |
| 36    | Tax Exempt         | Value: The tax exempt status                                                                                                    |  |
|       |                    | Format: TRUE, FALSE, T, F, YES, NO, Y, N, 1, 0                                                                                           |  |
| 37    | Purchase Order     | Value: The merchant-assigned purchase order number                                                                                       |  |
|       | Number             | Format: 25-character maximum (no symbols)                                                                                                |  |
| 38    | MD5 Hash           | Value: The payment gateway-generated MD5 hash value that can be used to authenticate the transaction response.                           |  |
|       |                    | <b>Notes</b> : Optional. Transaction responses are returned using SSL/TLS, so this field is useful mainly as a redundant security check. |  |

Table 19 Payment Gateway Response Fields (Continued)

| Order | Field Name                  | Description                                                                                                    |  |
|-------|-----------------------------|----------------------------------------------------------------------------------------------------|--|
| 39    | Card Code                   | Value: The card code verification (CCV) response code                                                          |  |
|       | Response                    | Format:                                                                                                    |  |
|       |                             | ■ M = Match                                                                                                    |  |
|       |                             | ■ N = No Match                                                                                                 |  |
|       |                             | ■ P = Not Processed                                                                                            |  |
|       |                             | ■ S = Should have been present                                                                                 |  |
|       |                             | ■ U = Issuer unable to process request                                                                         |  |
|       |                             | Notes: Indicates the result of the CCV filter.                                                                 |  |
|       |                             | For more information about CCV, see the <i>Merchant Integration Guide</i> .                                    |  |
| 40    | Cardholder                  | Value: The cardholder authentication verification response code                                                |  |
|       | Authentication Verification | Format: Blank or not present = CAVV not validated                                                              |  |
|       | Response                    | <ul> <li>0—CAVV not validated because erroneous data was<br/>submitted</li> </ul>                              |  |
|       |                             | ■ 1—CAVV failed validation                                                                                     |  |
|       |                             | ■ 2—CAVV passed validation                                                                                     |  |
|       |                             | <ul> <li>3—CAVV validation could not be performed; issuer attempt<br/>incomplete</li> </ul>                    |  |
|       |                             | ■ 4—CAVV validation could not be performed; issuer system error                                                |  |
|       |                             | ■ 5—Reserved for future use                                                                                    |  |
|       |                             | ■ 6—Reserved for future use                                                                                    |  |
|       |                             | ■ 7—CAVV attempt—failed validation—issuer available (U.Sissued card/non-U.S acquirer)                          |  |
|       |                             | <ul> <li>8—CAVV attempt—passed validation—issuer available (U.S issued card/non-U.S. acquirer)</li> </ul>      |  |
|       |                             | <ul> <li>9—CAVV attempt—failed validation—issuer unavailable<br/>(U.Sissued card/non-U.S. acquirer)</li> </ul> |  |
|       |                             | <ul> <li>A—CAVV attempt—passed validation—issuer unavailable<br/>(U.Sissued card/non-U.S. acquirer)</li> </ul> |  |
|       |                             | ■ B—CAVV passed validation, information only, no liability shif                                                |  |
| 51    | Account Number              | Value: Last 4 digits of the card provided                                                                      |  |
|       |                             | Format: Alphanumeric (XXXX6835)                                                                                |  |
|       |                             | Notes: This field is returned with all transactions.                                                           |  |
| 52    | Card Type                   | <b>Value</b> : Visa, MasterCard, American Express, Discover, Diners Club, JCB                                  |  |
|       |                             | Format: Text                                                                                                   |  |

Table 19 Payment Gateway Response Fields (Continued)

| Order | Field Name      | Description                                                                                                    |  |
|-------|-----------------|----------------------------------------------------------------------------------------------------|--|
| 53    | Split Tender ID | Value: The value that links the current authorization request to the original authorization request. This value is returned in the reply message from the original authorization request |  |
|       |                 | Format: Alphanumeric                                                                                                    |  |
|       |                 | <b>Notes</b> : Split Tender ID is returned only in the reply message for the first transaction that receives a partial authorization.                                                    |  |
| 54    | Requested       | Value: Amount requested in the original authorization                                                                                                    |  |
|       | Amount          | Format: Numeric                                                                                                    |  |
|       |                 | <b>Notes</b> : Requested amount is present if the current transaction is for a prepaid card or if a <b>x_split_tender_id</b> element was sent in.                                        |  |
| 55    | Balance On Card | Value: Balance on the debit card or prepaid card                                                                                                    |  |
|       |                 | Format: Numeric                                                                                                    |  |
|       |                 | <b>Notes</b> : Can be a positive or negative number. Balance On Card has a value only if the current transaction is for a prepaid card.                                                  |  |

## **Response for Duplicate Transactions**

You can specify the period ("window") of time after a transaction is submitted during which the payment gateway checks for a duplicate transaction (based on credit card number, invoice number, amount, billing address information, transaction type, etc.) using the duplicate window field (**x\_duplicate\_window**). The value for this field can range from 0 to 28800 seconds (maximum of 8 hours).

If the transaction request does not include the duplicate window field, and the payment gateway detects a duplicate transaction within the default window of 2 minutes, the payment gateway response will contain the response code of 3 (processing error) with a response reason code of 11 (duplicate transaction) with no additional details.

If the transaction request *does* include the duplicate window field and value, and the payment gateway detects a duplicate transaction within the window of time specified, the payment gateway response for the duplicate transaction will include the response code and response reason code listed above, as well as information about the original transaction (as outlined below).

If the original transaction was declined, and a value was passed in the duplicate window field, the payment gateway response for the duplicate transaction will include the following information for the original transaction:

- AVS result
- CCV result
- Transaction ID

If the original transaction was approved, and a value was passed in the duplicate window field, the payment gateway response will also include the authorization code for the original transaction. All duplicate transactions submitted after the duplicate window are processed normally, whether specified in the transaction request or after the payment gateway's default 2-minute duplicate window.

# **AIM Transaction Response Types**

There are two versions of the AIM response string, version 3.0 and version 3.1.

## Version 3.0

The version 3.0 response contains system fields from position 1 to 38 and echoes merchant-defined fields from 39 on, in the order received by the system.

The following are examples of a 3.0 transaction query string and response:

#### Example 4 3.0 Transaction Query String

#### Example 5 3.0 Transaction Query Response

## **Version 3.1**

The version 3.1 response string contains 68 system fields with field number 39 representing the Card Code (CVV2/CVC2/CID) response code. Merchant-defined fields are echoed from field 69 onward. Merchants wishing to use the Card Code feature and merchants who accept partial authorization transactions must use transaction version 3.1.

#### **Example 6** 3.1 Transaction Query String

https://test.authorize.net/gateway/transact.dll?x\_login=99W58L5veksj&x\_tran\_key=2jL4g9447PQJd3uF&x\_delim\_data=true&x\_relay\_response=false&x\_card\_num=41111111111111111111111x\_exp\_date=1010&x\_amount=1.00&merchant\_defined\_field1=merchant\_defined\_field 1&merchant\_defined\_field2=merchant\_defined\_field 2

#### **Example 7** 3.1 Transaction Query Response

## **Configuring the Transaction Version**

#### To configure the transaction version:

- Step 1 Log on to the Merchant Interface.
- **Step 2** From the main menu, choose **Settings**.
- **Step 3** In the Transaction Response section click **Transaction Version**.
- **Step 4** In the Transaction Version drop-down menu, choose a transaction version.
- Step 5 Click Submit.

You can also configure the transaction version per transaction by using the **x\_version** element.

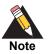

You can upgrade only to a higher transaction version.

# **Response Code Details**

The following tables list the response codes and response reason texts that are returned for each transaction. In addition to the information in this document, Authorize.Net provides the Reason Response Code Tool to help you troubleshoot errors.

- **Response Code** indicates the overall status of the transaction with possible values of approved, declined, errored, or held for review.
- **Response Reason Code** is a numeric representation of a more specific reason for the transaction status.
- **Response Reason Text** details the specific reason for the transaction status. This information can be returned to the merchant and/or customer to provide more information about the status of the transaction.

Table 20 Response Codes

| Response<br>Code | Description                                          |
|------------------|------------------------------------------------------|
| 1                | This transaction has been approved.                  |
| 2                | This transaction has been declined.                  |
| 3                | There has been an error processing this transaction. |
| 4                | This transaction is being held for review.           |

Table 21 Response Reason Code Text

| Response<br>Code | Response<br>Reason<br>Code | Response Reason Text                        | Notes                                                                                                    |
|------------------|----------------------------|---------------------------------------------|----------------------------------------------------------------------------------------------------|
| 1                | 1                          | This transaction has been approved.         |                                                                                                    |
| 2                | 2                          | This transaction has been declined.         |                                                                                                    |
| 2                | 3                          | This transaction has been declined.         |                                                                                                    |
| 2                | 4                          | This transaction has been declined.         | The code returned from the processor indicating that the card used needs to be picked up.                                      |
| 3                | 5                          | A valid amount is required.                 | The value submitted in the amount field did not pass validation for a number.                                                  |
| 3                | 6                          | The credit card number is invalid.          |                                                                                                    |
| 3                | 7                          | The credit card expiration date is invalid. | The format of the date submitted was incorrect.                                                                                |
| 3                | 8                          | The credit card has expired.                |                                                                                                    |
| 3                | 9                          | The ABA code is invalid.                    | The value submitted in the <b>x_bank_ aba_code</b> field did not pass validation or was not for a valid financial institution. |
| 3                | 10                         | The account number is invalid.              | The value submitted in the <b>x_bank_ acct_num</b> field did not pass validation.                                              |

Table 21 Response Reason Code Text (Continued)

| Response<br>Code | Response<br>Reason<br>Code | Response Reason Text                                                                                            | Notes                                                                                                    |
|------------------|----------------------------|----------------------------------------------------------------------------------------------------|----------------------------------------------------------------------------------------------------|
| 3                | 11                         | A duplicate transaction has been submitted.                                                                     | A transaction with identical amount and credit card information was submitted two minutes prior.                                                         |
| 3                | 12                         | An authorization code is required but not present.                                                              | A transaction that required <b>x_auth_ code</b> to be present was submitted without a value.                                                             |
| 3                | 13                         | The merchant API Login ID is invalid or the account is inactive.                                                |                                                                                                    |
| 3                | 14                         | The Referrer or Relay Response URL is invalid.                                                                  | The Relay Response or Referrer URL does not match the merchant's configured value(s) or is absent. Applicable only to SIM and WebLink APIs.              |
| 3                | 15                         | The transaction ID is invalid.                                                                                  | The transaction ID value is non-<br>numeric or was not present for a<br>transaction that requires it (i.e., VOID,<br>PRIOR_AUTH_CAPTURE, and<br>CREDIT). |
| 3                | 16                         | The transaction was not found.                                                                                  | The transaction ID sent in was properly formatted but the gateway had no record of the transaction.                                                      |
| 3                | 17                         | The merchant does not accept this type of credit card.                                                          | The merchant was not configured to accept the credit card submitted in the transaction.                                                                  |
| 3                | 18                         | ACH transactions are not accepted by this merchant.                                                             | The merchant does not accept electronic checks.                                                                                                    |
| 3                | 19 - 23                    | An error occurred during processing. Please try again in 5 minutes.                                             |                                                                                                    |
| 3                | 24                         | The Nova Bank Number or Terminal ID is incorrect. Call Merchant Service Provider.                               |                                                                                                    |
| 3                | 25 - 26                    | An error occurred during processing. Please try again in 5 minutes.                                             |                                                                                                    |
| 2                | 27                         | The transaction resulted in an AVS mismatch. The address provided does not match billing address of cardholder. |                                                                                                    |
| 2                | 28                         | The merchant does not accept this type of credit card.                                                          | The Merchant ID at the processor was not configured to accept this card type.                                                                            |
| 2                | 29                         | The Paymentech identification numbers are incorrect. Call Merchant Service Provider.                            |                                                                                                    |

Table 21 Response Reason Code Text (Continued)

| Response<br>Code | Response<br>Reason<br>Code | Response Reason Text                                                                            | Notes                                                                                                    |
|------------------|----------------------------|-------------------------------------------------------------------------------------------------|----------------------------------------------------------------------------------------------------|
| 2                | 30                         | The configuration with the processor is invalid. Call Merchant Service Provider.                |                                                                                                    |
| 2                | 31                         | The FDC Merchant ID or Terminal ID is incorrect. Call Merchant Service Provider.                | The merchant was incorrectly set up at the processor.                                                                                                    |
| 3                | 32                         | This reason code is reserved or not applicable to this API.                                     |                                                                                                    |
| 3                | 33                         | FIELD cannot be left blank.                                                                     | The word FIELD will be replaced by an actual field name. This error indicates that a field the merchant specified as required was not filled in. See the Form Fields section of the Merchant Integration Guide for details. |
| 2                | 34                         | The VITAL identification numbers are incorrect. Call Merchant Service Provider.                 | The merchant was incorrectly set up at the processor.                                                                                                    |
| 2                | 35                         | An error occurred during processing. Call Merchant Service Provider.                            | The merchant was incorrectly set up at the processor.                                                                                                    |
| 3                | 36                         | The authorization was approved, but settlement failed.                                          |                                                                                                    |
| 2                | 37                         | The credit card number is invalid.                                                              |                                                                                                    |
| 2                | 38                         | The Global Payment System identification numbers are incorrect. Call Merchant Service Provider. | The merchant was incorrectly set up at the processor.                                                                                                    |
| 3                | 40                         | This transaction must be encrypted.                                                             |                                                                                                    |
| 2                | 41                         | This transaction has been declined.                                                             | Only merchants set up for the FraudScreen.Net service would receive this decline. This code will be returned if a given transaction's fraud score is higher than the threshold set by the merchant.                         |
| 3                | 43                         | The merchant was incorrectly set up at the processor. Call your Merchant Service Provider.      | The merchant was incorrectly set up at the processor.                                                                                                    |
| 2                | 44                         | This transaction has been declined.                                                             | The card code submitted with the transaction did not match the card code on file at the card issuing bank and the transaction was declined.                                                                                 |

Table 21 Response Reason Code Text (Continued)

| Response<br>Code | Response<br>Reason<br>Code | Response Reason Text                                                                                       | Notes                                                                                                    |
|------------------|----------------------------|----------------------------------------------------------------------------------------------------|----------------------------------------------------------------------------------------------------|
| 2                | 45                         | This transaction has been declined.                                                                        | This error would be returned if the transaction received a code from the processor that matched the rejection criteria set by the merchant for both the AVS and Card Code filters.       |
| 3                | 46                         | Your session has expired or does not exist. You must log in to continue working.                           |                                                                                                    |
| 3                | 47                         | The amount requested for settlement may not be greater than the original amount authorized.                | This occurs if the merchant tries to capture funds greater than the amount of the original authorization-only transaction.                                                               |
| 3                | 48                         | This processor does not accept partial reversals.                                                          | The merchant attempted to settle for less than the originally authorized amount.                                                                                                    |
| 3                | 49                         | A transaction amount greater than<br>\$[amount] will not be accepted.                                      | The transaction amount submitted was greater than the maximum amount allowed.                                                                                                    |
| 3                | 50                         | This transaction is awaiting settlement and cannot be refunded.                                            | Credits or refunds can only be performed against settled transactions. The transaction against which the credit/refund was submitted has not been settled, so a credit cannot be issued. |
| 3                | 51                         | The sum of all credits against this transaction is greater than the original transaction amount.           |                                                                                                    |
| 3                | 52                         | The transaction was authorized, but the client could not be notified; the transaction will not be settled. |                                                                                                    |
| 3                | 53                         | The transaction type was invalid for ACH transactions.                                                     | If <b>x_method</b> = ECHECK, <b>x_type</b> cannot be set to CAPTURE_ONLY.                                                                                                    |
| 3                | 54                         | The referenced transaction does not meet the criteria for issuing a credit.                                |                                                                                                    |
| 3                | 55                         | The sum of credits against the referenced transaction would exceed the original debit amount.              | The transaction is rejected if the sum of<br>this credit and prior credits exceeds the<br>original debit amount                                                                          |
| 3                | 56                         | This merchant accepts ACH transactions only; no credit card transactions are accepted.                     | The merchant processes eCheck.Net transactions only and does not accept credit cards.                                                                                                    |
| 3                | 57 - 63                    | An error occurred in processing. Please try again in 5 minutes.                                            |                                                                                                    |

Table 21 Response Reason Code Text (Continued)

| Response<br>Code | Response<br>Reason<br>Code | Response Reason Text                                | Notes                                                                                                    |
|------------------|----------------------------|-----------------------------------------------------|----------------------------------------------------------------------------------------------------|
| 2                | 65                         | This transaction has been declined.                 | The transaction was declined because the merchant configured their account through the Merchant Interface to reject transactions with certain values for a Card Code mismatch. |
| 3                | 66                         | This transaction cannot be accepted for processing. | The transaction did not meet gateway security guidelines.                                                                                                    |
| 3                | 68                         | The version parameter is invalid.                   | The value submitted in <b>x_version</b> was invalid.                                                                                                    |
| 3                | 69                         | The transaction type is invalid.                    | The value submitted in <b>x_type</b> was invalid.                                                                                                    |
| 3                | 70                         | The transaction method is invalid.                  | The value submitted in <b>x_method</b> was invalid.                                                                                                    |
| 3                | 71                         | The bank account type is invalid.                   | The value submitted in x_bank_acct_type was invalid.                                                                                                    |
| 3                | 72                         | The authorization code is invalid.                  | The value submitted in <b>x_auth_cod</b> e was more than six characters in length.                                                                                             |
| 3                | 73                         | The driver's license date of birth is invalid.      | The format of the value submitted in <b>x_ drivers_license_dob</b> was invalid.                                                                                                |
| 3                | 74                         | The duty amount is invalid.                         | The value submitted in <b>x_duty</b> failed format validation.                                                                                                    |
| 3                | 75                         | The freight amount is invalid.                      | The value submitted in <b>x_freight</b> failed format validation.                                                                                                    |
| 3                | 76                         | The tax amount is invalid.                          | The value submitted in <b>x_tax</b> failed format validation.                                                                                                    |
| 3                | 77                         | The SSN or tax ID is invalid.                       | The value submitted in <b>x_customer_ tax_id</b> failed validation.                                                                                                    |
| 3                | 78                         | The Card Code (CVV2/CVC2/CID) is invalid.           | The value submitted in <b>x_card_code</b> failed format validation.                                                                                                    |
| 3                | 79                         | The driver's license number is invalid.             | The value submitted in <b>x_drivers</b> _<br>license_num failed format validation.                                                                                             |
| 3                | 80                         | The driver's license state is invalid.              | The value submitted in <b>x_drivers_ license_state</b> failed format validation.                                                                                               |
| 3                | 81                         | The requested form type is invalid.                 | The merchant requested an integration method not compatible with the AIM API.                                                                                                  |
| 3                | 82                         | Scripts are only supported in version 2.5.          | The system no longer supports version 2.5; requests cannot be posted to scripts.                                                                                               |

Table 21 Response Reason Code Text (Continued)

| Response<br>Code | Response<br>Reason<br>Code | Response Reason Text                                                                     | Notes                                                                                                    |
|------------------|----------------------------|------------------------------------------------------------------------------------------|----------------------------------------------------------------------------------------------------|
| 3                | 83                         | The requested script is either invalid or no longer supported.                           | The system no longer supports version 2.5; requests cannot be posted to scripts.                                                                                                    |
| 3                | 84                         | This reason code is reserved or not applicable to this API.                              |                                                                                                    |
| 3                | 85                         | This reason code is reserved or not applicable to this API.                              |                                                                                                    |
| 3                | 86                         | This reason code is reserved or not applicable to this API.                              |                                                                                                    |
| 3                | 87                         | This reason code is reserved or not applicable to this API.                              |                                                                                                    |
| 3                | 88                         | This reason code is reserved or not applicable to this API.                              |                                                                                                    |
| 3                | 89                         | This reason code is reserved or not applicable to this API.                              |                                                                                                    |
| 3                | 90                         | This reason code is reserved or not applicable to this API.                              |                                                                                                    |
| 3                | 91                         | Version 2.5 is no longer supported.                                                      |                                                                                                    |
| 3                | 92                         | The gateway no longer supports the requested method of integration.                      |                                                                                                    |
| 3                | 97                         | This transaction cannot be accepted.                                                     | Applicable only to SIM API. Fingerprints are valid only for a short period of time. If the fingerprint is more than one hour old or more than 15 minutes into the future, it will be rejected. This code indicates that the transaction fingerprint has expired. |
| 3                | 98                         | This transaction cannot be accepted.                                                     | Applicable only to SIM API. The transaction fingerprint has already been used.                                                                                                    |
| 3                | 99                         | This transaction cannot be accepted.                                                     | Applicable only to SIM API. The server-<br>generated fingerprint does not match<br>the merchant-specified fingerprint in<br>the <b>x_fp_hash</b> field.                                                                                                    |
| 3                | 100                        | The eCheck.Net type is invalid.                                                          | Applicable only to eCheck.Net. The value specified in the <b>x_echeck_type</b> field is invalid.                                                                                                    |
| 3                | 101                        | The given name on the account and/or the account type does not match the actual account. | Applicable only to eCheck.Net. The specified name on the account and/or the account type do not match the NOC record for this account.                                                                                                    |

Table 21 Response Reason Code Text (Continued)

| Response<br>Code | Response<br>Reason<br>Code | Response Reason Text                            | Notes                                                                                                    |
|------------------|----------------------------|-------------------------------------------------|----------------------------------------------------------------------------------------------------|
| 3                | 102                        | This request cannot be accepted.                | A password or Transaction Key was submitted with this WebLink request. This is a high security risk.                                                                                                    |
| 3                | 103                        | This transaction cannot be accepted.            | A valid fingerprint, Transaction Key, or password is required for this transaction.                                                                                                    |
| 3                | 104                        | This transaction is currently under review.     | Applicable only to eCheck.Net. The value submitted for country failed validation.                                                                                                    |
| 3                | 105                        | This transaction is currently under review.     | Applicable only to eCheck.Net. The values submitted for city and country failed validation.                                                                                                    |
| 3                | 106                        | This transaction is currently under review.     | Applicable only to eCheck.Net. The value submitted for company failed validation.                                                                                                    |
| 3                | 107                        | This transaction is currently under review.     | Applicable only to eCheck.Net. The value submitted for bank account name failed validation.                                                                                                    |
| 3                | 108                        | This transaction is currently under review.     | Applicable only to eCheck.Net. The values submitted for first name and last name failed validation.                                                                                                    |
| 3                | 109                        | This transaction is currently under review.     | Applicable only to eCheck.Net. The values submitted for first name and last name failed validation.                                                                                                    |
| 3                | 110                        | This transaction is currently under review.     | Applicable only to eCheck.Net. The value submitted for bank account name does not contain valid characters.                                                                                                    |
| 3                | 116                        | The authentication indicator is invalid.        | This error applies only to Verified by Visa and MasterCard SecureCode transactions. The ECI value for a Visa transaction; or the UCAF indicator for a MasterCard transaction submitted in the <b>x_authentication_indicator</b> field is invalid. |
| 3                | 117                        | The cardholder authentication value is invalid. | This error applies only to Verified by Visa and MasterCard SecureCode transactions. The CAVV for a Visa transaction; or the AVV/UCAF for a MasterCard transaction is invalid.                                                                     |

Table 21 Response Reason Code Text (Continued)

| Response<br>Code | Response<br>Reason<br>Code | Response Reason Text                                                                                            | Notes                                                                                                    |
|------------------|----------------------------|----------------------------------------------------------------------------------------------------|----------------------------------------------------------------------------------------------------|
| 3                | 118                        | The combination of authentication indicator and cardholder authentication value is invalid.                     | This error applies only to Verified by Visa and MasterCard SecureCode transactions. The combination of authentication indicator and cardholder authentication value for a Visa or MasterCard transaction is invalid. For more information, see "Cardholder Authentication," page 46. |
| 3                | 119                        | Transactions having cardholder authentication values cannot be marked as recurring.                             | This error applies only to Verified by Visa and MasterCard SecureCode transactions. Transactions submitted with a value in x_authentication_indicator and x_recurring_billing=yes will be rejected.                                                                                  |
| 3                | 120                        | An error occurred during processing. Please try again.                                                          | The system-generated void for the original timed-out transaction failed. (The original transaction timed out while waiting for a response from the authorizer.)                                                                                                    |
| 3                | 121                        | An error occurred during processing. Please try again.                                                          | The system-generated void for the original errored transaction failed. (The original transaction experienced a database error.)                                                                                                    |
| 3                | 122                        | An error occurred during processing. Please try again.                                                          | The system-generated void for the original errored transaction failed. (The original transaction experienced a processing error.)                                                                                                    |
| 3                | 123                        | This account has not been given the permission(s) required for this request.                                    | The transaction request must include the API Login ID associated with the payment gateway account.                                                                                                    |
| 2                | 127                        | The transaction resulted in an AVS mismatch. The address provided does not match billing address of cardholder. | The system-generated void for the original AVS-rejected transaction failed.                                                                                                    |
| 3                | 128                        | This transaction cannot be processed.                                                                           | The customer's financial institution does not currently allow transactions for this account.                                                                                                    |
| 3                | 130                        | This payment gateway account has been closed.                                                                   | IFT: The payment gateway account status is Blacklisted.                                                                                                    |
| 3                | 131                        | This transaction cannot be accepted at this time.                                                               | IFT: The payment gateway account status is Suspended-STA.                                                                                                    |
| 3                | 132                        | This transaction cannot be accepted at this time.                                                               | IFT: The payment gateway account status is Suspended-Blacklist.                                                                                                    |

Table 21 Response Reason Code Text (Continued)

| Response<br>Code | Response<br>Reason<br>Code | Response Reason Text                                                                                       | Notes                                                                                                    |
|------------------|----------------------------|----------------------------------------------------------------------------------------------------|----------------------------------------------------------------------------------------------------|
| 2                | 141                        | This transaction has been declined.                                                                        | The system-generated void for the original FraudScreen-rejected transaction failed.                                                                                                 |
| 2                | 145                        | This transaction has been declined.                                                                        | The system-generated void for the original card code-rejected and AVS-rejected transaction failed.                                                                                  |
| 3                | 152                        | The transaction was authorized, but the client could not be notified; the transaction will not be settled. | The system-generated void for the original transaction failed. The response for the original transaction could not be communicated to the client.                                   |
| 2                | 165                        | This transaction has been declined.                                                                        | The system-generated void for the original card code-rejected transaction failed.                                                                                                   |
| 3                | 170                        | An error occurred during processing. Please contact the merchant.                                          | Concord EFS—Provisioning at the processor has not been completed.                                                                                                    |
| 2                | 171                        | An error occurred during processing. Please contact the merchant.                                          | Concord EFS—This request is invalid.                                                                                                    |
| 2                | 172                        | An error occurred during processing. Please contact the merchant.                                          | Concord EFS—The store ID is invalid.                                                                                                    |
| 3                | 173                        | An error occurred during processing. Please contact the merchant.                                          | Concord EFS—The store key is invalid.                                                                                                    |
| 2                | 174                        | The transaction type is invalid. Please contact the merchant.                                              | Concord EFS—This transaction type is not accepted by the processor.                                                                                                    |
| 3                | 175                        | The processor does not allow voiding of credits.                                                           | Concord EFS—This transaction is not allowed. The Concord EFS processing platform does not support voiding credit transactions. Debit the credit card instead of voiding the credit. |
| 3                | 180                        | An error occurred during processing. Please try again.                                                     | The processor response format is invalid.                                                                                                    |
| 3                | 181                        | An error occurred during processing. Please try again.                                                     | The system-generated void for the original invalid transaction failed. (The original transaction included an invalid processor response format.)                                    |
| 3                | 185                        | This reason code is reserved or not applicable to this API.                                                |                                                                                                    |
| 4                | 193                        | The transaction is currently under review.                                                                 | The transaction was placed under review by the risk management system.                                                                                                    |

68

Table 21 Response Reason Code Text (Continued)

| Response<br>Code | Response<br>Reason<br>Code | Response Reason Text                | Notes                                                                                                    |
|------------------|----------------------------|-------------------------------------|----------------------------------------------------------------------------------------------------|
| 2                | 200                        | This transaction has been declined. | This error code applies only to merchants on FDC Omaha. The credit card number is invalid.                           |
| 2                | 201                        | This transaction has been declined. | This error code applies only to merchants on FDC Omaha. The expiration date is invalid.                              |
| 2                | 202                        | This transaction has been declined. | This error code applies only to merchants on FDC Omaha. The transaction type is invalid.                             |
| 2                | 203                        | This transaction has been declined. | This error code applies only to merchants on FDC Omaha. The value submitted in the amount field is invalid.          |
| 2                | 204                        | This transaction has been declined. | This error code applies only to merchants on FDC Omaha. The department code is invalid.                              |
| 2                | 205                        | This transaction has been declined. | This error code applies only to merchants on FDC Omaha. The value submitted in the merchant number field is invalid. |
| 2                | 206                        | This transaction has been declined. | This error code applies only to merchants on FDC Omaha. The merchant is not on file.                                 |
| 2                | 207                        | This transaction has been declined. | This error code applies only to merchants on FDC Omaha. The merchant account is closed.                              |
| 2                | 208                        | This transaction has been declined. | This error code applies only to merchants on FDC Omaha. The merchant is not on file.                                 |
| 2                | 209                        | This transaction has been declined. | This error code applies only to merchants on FDC Omaha. Communication with the processor could not be established.   |
| 2                | 210                        | This transaction has been declined. | This error code applies only to merchants on FDC Omaha. The merchant type is incorrect.                              |
| 2                | 211                        | This transaction has been declined. | This error code applies only to merchants on FDC Omaha. The cardholder is not on file.                               |
| 2                | 212                        | This transaction has been declined. | This error code applies only to merchants on FDC Omaha. The bank configuration is not on file.                       |

Table 21 Response Reason Code Text (Continued)

| Response<br>Code | Response<br>Reason<br>Code | Response Reason Text                | Notes                                                                                                    |
|------------------|----------------------------|-------------------------------------|----------------------------------------------------------------------------------------------------|
| 2                | 213                        | This transaction has been declined. | This error code applies only to merchants on FDC Omaha. The merchant assessment code is incorrect.                     |
| 2                | 214                        | This transaction has been declined. | This error code applies only to merchants on FDC Omaha. This function is currently unavailable.                        |
| 2                | 215                        | This transaction has been declined. | This error code applies only to merchants on FDC Omaha. The encrypted PIN field format is invalid.                     |
| 2                | 216                        | This transaction has been declined. | This error code applies only to merchants on FDC Omaha. The ATM term ID is invalid.                                    |
| 2                | 217                        | This transaction has been declined. | This error code applies only to merchants on FDC Omaha. This transaction experienced a general message format problem. |
| 2                | 218                        | This transaction has been declined. | This error code applies only to merchants on FDC Omaha. The PIN block format or PIN availability value is invalid.     |
| 2                | 219                        | This transaction has been declined. | This error code applies only to merchants on FDC Omaha. The ETC void is unmatched.                                     |
| 2                | 220                        | This transaction has been declined. | This error code applies only to merchants on FDC Omaha. The primary CPU is not available.                              |
| 2                | 221                        | This transaction has been declined. | This error code applies only to merchants on FDC Omaha. The SE number is invalid.                                      |
| 2                | 222                        | This transaction has been declined. | This error code applies only to merchants on FDC Omaha. Duplicate auth request (from INAS).                            |
| 2                | 223                        | This transaction has been declined. | This error code applies only to merchants on FDC Omaha. This transaction experienced an unspecified error.             |
| 2                | 224                        | This transaction has been declined. | This error code applies only to merchants on FDC Omaha. Re-enter the transaction.                                      |

Table 21 Response Reason Code Text (Continued)

| Response<br>Code | Response<br>Reason<br>Code | Response Reason Text                                                                    | Notes                                                                                                    |
|------------------|----------------------------|-----------------------------------------------------------------------------------------|----------------------------------------------------------------------------------------------------|
| 3                | 243                        | Recurring billing is not allowed for this eCheck.Net type.                              | The combination of values submitted for <b>x_recurring_billing</b> and <b>x_echeck_type</b> is not allowed.                                                         |
| 3                | 244                        | This eCheck.Net type is not allowed for this Bank Account Type.                         | The combination of values submitted for <b>x_bank_acct_type</b> and <b>x_echeck_type</b> is not allowed.                                                            |
| 3                | 245                        | This eCheck.Net type is not allowed when using the payment gateway hosted payment form. | The value submitted for <b>x_echeck_ type</b> is not allowed when using the payment gateway hosted payment form.                                                    |
| 3                | 246                        | This eCheck.Net type is not allowed.                                                    | The merchant's payment gateway account is not enabled to submit the eCheck.Net type.                                                                                |
| 3                | 247                        | This eCheck.Net type is not allowed.                                                    | The combination of values submitted for <b>x_type</b> and <b>x_echeck_type</b> is not allowed.                                                                      |
| 3                | 248                        | The check number is invalid.                                                            | Invalid check number. Check number is limited to15 alphanumeric characters.                                                                                         |
| 2                | 250                        | This transaction has been declined.                                                     | This transaction was submitted from a blocked IP address.                                                                                                    |
| 2                | 251                        | This transaction has been declined.                                                     | The transaction was declined as a result of triggering a Fraud Detection Suite filter.                                                                              |
| 4                | 252                        | Your order has been received. Thank you for your business!                              | The transaction was accepted, but is being held for merchant review. The merchant can customize the customer response in the Merchant Interface.                    |
| 4                | 253                        | Your order has been received. Thank you for your business!                              | The transaction was accepted and was authorized, but is being held for merchant review. The merchant can customize the customer response in the Merchant Interface. |
| 2                | 254                        | Your transaction has been declined.                                                     | The transaction was declined after manual review.                                                                                                    |
| 3                | 261                        | An error occurred during processing. Please try again.                                  | The transaction experienced an error during sensitive data encryption and was not processed. Try again.                                                             |
| 3                | 270                        | The line item [item number] is invalid.                                                 | A value submitted in <b>x_line_item</b> for the item referenced is invalid.                                                                                         |

Table 21 Response Reason Code Text (Continued)

| Response<br>Code | Response<br>Reason<br>Code | Response Reason Text                                                                                                    | Notes                                                                                                    |
|------------------|----------------------------|----------------------------------------------------------------------------------------------------|----------------------------------------------------------------------------------------------------|
| 3                | 271                        | The number of line items submitted is not allowed. A maximum of 30 line items can be submitted.                                                                 | The number of line items submitted exceeds the allowed maximum of 30.                                                                                                    |
| 3                | 288                        | Merchant is not registered as a Cardholder Authentication participant. This transaction cannot be accepted.                                                     | The merchant has not indicated participation in any Cardholder Authentication Programs in the Merchant Interface.                                                                  |
| 3                | 289                        | This processor does not accept zero dollar authorization for this card type.                                                                                    | Your credit card processing service does not yet accept zero dollar authorizations for Visa credit cards. You can find your credit card processor listed on your merchant profile. |
| 3                | 290                        | One or more required AVS values for zero dollar authorization were not submitted.                                                                               | When submitting authorization requests for Visa, you must enter the address and zip code fields.                                                                                   |
| 4                | 295                        | The amount of this request was only partially approved on the given prepaid card. Additional payments are required to complete the balance of this transaction. | The merchant must have partial authorization enabled in the Merchant Interface in order to receive this error.                                                                     |
| 3                | 296                        | The specified Split Tender ID is not valid.                                                                                                    |                                                                                                    |
| 3                | 297                        | A Transaction ID and a Split Tender ID cannot both be used in a single transaction request.                                                                     |                                                                                                    |
| 3                | 300                        | The device ID is invalid.                                                                                                    | The value submitted for <b>x_device_id</b> is invalid.                                                                                                    |
| 3                | 301                        | The device batch ID is invalid.                                                                                                    | The value submitted for <b>x_device_ batch_id</b> is invalid.                                                                                                    |
| 3                | 302                        | The reversal flag is invalid.                                                                                                    | The value submitted for <b>x_reversal</b> is invalid.                                                                                                    |
| 3                | 303                        | The device batch is full. Please close the batch.                                                                                                    | The current device batch must be closed manually from the POS device.                                                                                                    |
| 3                | 304                        | The original transaction is in a closed batch.                                                                                                    | The original transaction has been settled and cannot be reversed.                                                                                                    |
| 3                | 305                        | The merchant is configured for autoclose.                                                                                                    | This merchant is configured for autoclose and cannot manually close batches.                                                                                                    |
| 3                | 306                        | The batch is already closed.                                                                                                    | The batch is already closed.                                                                                                    |
| 1                | 307                        | The reversal was processed successfully.                                                                                                    | The reversal was processed successfully.                                                                                                    |

Table 21 Response Reason Code Text (Continued)

| Response<br>Code | Response<br>Reason<br>Code | Response Reason Text                         | Notes                                                 |
|------------------|----------------------------|----------------------------------------------|-------------------------------------------------------|
| 1                | 308                        | Original transaction for reversal not found. | The transaction submitted for reversal was not found. |
| 3                | 309                        | The device has been disabled.                | The device has been disabled.                         |
| 1                | 310                        | This transaction has already been voided.    | This transaction has already been voided.             |
| 1                | 311                        | This transaction has already been captured   | This transaction has already been captured.           |
| 2                | 315                        | The credit card number is invalid.           | This is a processor-issued decline.                   |
| 2                | 316                        | The credit card expiration date is invalid.  | This is a processor-issued decline.                   |
| 2                | 317                        | The credit card has expired.                 | This is a processor-issued decline.                   |
| 2                | 318                        | A duplicate transaction has been submitted.  | This is a processor-issued decline.                   |
| 2                | 319                        | The transaction cannot be found.             | This is a processor-issued decline.                   |

# **Email Receipt**

Merchants can choose to send an email receipt generated by the payment gateway to customers who provide an email address with their transaction. The email receipt includes a summary and results of the transaction. To the customer, this email appears to be sent from the merchant contact that is configured as the Email Sender in the Merchant Interface.

To send the customer email receipt, submit the API fields that appear in the following table, with the transaction request string. These settings can also be configured in the Merchant Interface.

For more information about configuring these settings, see the *Merchant Integration Guide*.

Fields are name/value pairs with this syntax:

x\_name\_of\_field=value of the field

Table 22 Email Receipt Fields

| Field Name             | Description                                                                                                    |
|------------------------|----------------------------------------------------------------------------------------------------|
| x_email                | Value: The customer's valid email address                                                                                                    |
|                        | Format: 255-character maximum. For example, janedoe@customer.com                                                                                                    |
|                        | <b>Notes</b> : The email address to which the customer's copy of the email receipt is sent when the Email Receipts option is configured in the Merchant Interface. The email is sent to the customer only if the email address format is valid.                                 |
| x_email_customer       | Value: The customer email receipt status                                                                                                    |
|                        | Format: TRUE, FALSE, T, F, YES, NO, Y, N, 1, 0                                                                                                    |
|                        | Notes: Indicates whether an email receipt should be sent to the customer.                                                                                                    |
|                        | If the <b>x_email_customer</b> field is set to TRUE, the payment gateway sends an email to the customer after the transaction is processed using the customer email address submitted with the transaction. If FALSE, no email is sent to the customer.                         |
|                        | If no value is submitted, the payment gateway looks up the configuration in the Merchant Interface and sends an email only if the merchant has enabled the setting. If this field is not submitted and the setting is disabled in the Merchant Interface, no email is sent.     |
| x_header_email_        | Value: The email receipt header                                                                                                    |
| receipt                | Format: Plain text                                                                                                    |
|                        | Notes: This text appears as the header of the email receipt sent to the customer.                                                                                                    |
| x_footer_email_receipt | Value: The email receipt footer                                                                                                    |
|                        | Format: Plain text                                                                                                    |
|                        | <b>Notes</b> : This text appears as the footer on the email receipt sent to the customer.                                                                                                    |
| x_merchant_email       | Value: Any valid email address                                                                                                    |
|                        | Format: 255-character maximum                                                                                                    |
|                        | Only one email address per variable is allowed.                                                                                                    |
|                        | <b>Notes</b> : Email address to which the merchant's copy of the customer confirmation email should be sent. If a value is submitted, an email is sent to this address as well as to the address(es) configured in the Merchant Interface.                                      |
|                        | <b>Warning</b> If it is included, it can subject the merchant to unsolicited email on their business email address because it announces the location to which the receipt is returned and hints at the location to which relay response or silent post information may be sent. |

In addition, the merchant can receive a transaction confirmation email from the payment gateway at the completion of each transaction, which includes order information and the results of the transaction. Merchants can sign up for confirmation emails in the Merchant Interface. For more information, see the *Merchant Integration Guide*.

5

Test the payment gateway integration carefully before going live to ensure successful and smooth transaction processing.

Ideally, you should test your integration in the following phases:

#### Phase 1: Testing in the test environment

In this environment, test transactions are posted to <a href="https://test.authorize.net/gateway/">https://test.authorize.net/gateway/</a> transact.dll. Although this is a staging environment, its behavior mimics the live payment gateway. Transactions submitted to the test environment using a developer test account are not submitted to financial institutions for authorization and are not stored in the Merchant Interface.

In order to use this environment, you must have an Authorize. Net developer test account with an associated API Login ID and Transaction Key. Test transactions to this environment are accepted with these credentials only. If you do not have a developer test account, you can register one at <a href="http://developer.authorize.net/testaccount">http://developer.authorize.net/testaccount</a>.

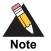

You do not need to use Test Mode when testing with a developer test account. For more information about Test Mode, see the *Merchant Integration Guide*.

#### Phase 2: Testing in the live environment

After you successfully test the integration in the developer test environment, you can insert the merchant's Authorize. Net Payment Gateway API Login ID and Transaction Key into the integration for testing against the live environment. Developer test account credentials are not accepted by the live payment gateway.

In this phase, you can test the integration in one of two ways:

 By including the x\_test\_request field with a value of TRUE in the transaction request string sent to https://secure.authorize.net/gateway/transact.dll. See the example below.

### **Example Submitting the Test Request Field**

<INPUT TYPE="HIDDEN" NAME="x\_test\_request" VALUE="TRUE">

By placing the merchant's payment gateway account in Test Mode in the Merchant Interface. New payment gateway accounts are placed in Test Mode by default. For more information about Test Mode, see the *Merchant Integration Guide*. When you process test transactions in Test Mode, the payment gateway returns a transaction ID of 0. This means you cannot test follow-on transactions such as credits, voids, etc., while in Test Mode. To test follow-on transactions, you can either submit x\_test\_ request=TRUE as indicated above, or process a test transaction with any valid credit card number in live mode, as explained below.

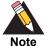

Transactions posted against live merchant accounts using either of the above testing methods are not submitted to financial institutions for authorization and are not stored in the Merchant Interface.

#### Phase 3

If testing in the live environment is successful, you are ready to submit live transactions and verify that they are being submitted successfully. Either remove the **x\_test\_request** field from the transaction request string, or set it to FALSE, or if you are using Test Mode, turn it off in the Merchant Interface. To receive a true response, you must submit a transaction using a real credit card number. You can use any valid credit card number to submit a test transaction. You can void successful transactions immediately to prevent live test transactions from being processed. This can be done quickly on the Unsettled Transactions page of the Merchant Interface. It is recommended that when testing using a live credit card, you use a nominal value, such as USD 0.01. Therefore, if you forget to void the transaction, the impact is minimal. For VISA verification transactions, submit a USD 0.00 value instead, if the processor accepts it.

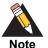

Visa verification transactions are being switched from USD 0.01 to USD 0.00 for all processors. For Visa transactions using USD 0.00, the Bill To address (**x\_address**) and zip code (**x\_zip**) fields are required.

## Testing to Generate Specific Transaction Results

When testing transaction results in the developer test environment as well as the production environment, you can produce a specific response reason code by submitting a test transaction that uses a test credit card number designed to generate specific transaction results: this is Visa test credit card number 422222222222. This card number is intended for testing and should only be used for that purpose. Submit the test

transaction either by placing the account in Test Mode or by submitting **x\_test\_ request=**TRUE with a dollar amount equal to the response reason code you would like to produce.

For example, to test AVS response reason code number 27, submit the test transaction with the credit card number 422222222222 and the amount 27.00.

To test the AVS or CCV responses in the live environment, submit live transactions with the correct street address, ZIP code, and Card Code information to generate successful responses, and incorrect street address, ZIP code, and Card Code information to generate other responses. You can void successful transactions immediately to prevent live test transactions from being processed. You can do it quickly on the Unsettled Transactions page of the Merchant Interface. It is not possible to test the AVS or CCV responses in the developer test environment. For more information about AVS, see the *Merchant Integration Guide*.

For more information about response reason codes, see Chapter 4, "Transaction Response," on page 50 of this guide.

# Fields by Transaction Type

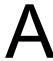

This appendix provides a complete listing of all API fields that should be submitted for each transaction type supported for AIM. It is divided into the following sections:

- The minimum fields that are required in order to submit a transaction.
- Additional fields that are required in order to configure advanced features of AIM.
- "Best practice" fields, or fields that the payment gateway recommends should be submitted per transaction in order to maintain a strong connection to the payment gateway—for example, to prevent possible conflicts if integration settings in the Merchant Interface are inadvertently changed.

# **Minimum Required Fields**

The following table provides a quick reference of all API fields that are required.

Table 23 Minimum Required Fields

|             | Authorization and Capture | Authorization      | Prior<br>Authorization<br>and Capture | Capture<br>Only | Credit          | Void                      |
|-------------|---------------------------|--------------------|---------------------------------------|-----------------|-----------------|---------------------------|
| Merchant    | x_login                   | x_login            | x_login                               | x_login         | x_login         | x_login                   |
| Information | x_tran_key                | x_tran_key         | x_tran_key                            | x_tran_key      | x_tran_key      | x_tran_<br>key            |
| Transaction | x_type = AUTH_            | x_type =           | x_type = PRIOR_                       | x_type =        | x_type =        | x_type =                  |
| Information | CAPTURE                   | AUTH_ONLY          | AUTH_                                 | CAPTURE_        | CREDIT VC       | VOID                      |
|             |                           |                    | CAPTURE                               | ONLY            | x_trans_id      | x_trans_                  |
|             |                           |                    | x_trans_id or x_                      | x_auth_code     |                 | id or                     |
|             |                           |                    | split_tender_id                       |                 |                 | x_split_<br>tender_<br>id |
| Payment     | x_amount                  | x_amount           | x_amount                              | x_amount        | x_amount        | N/A                       |
| Information | x_card_num                | x_card_num         | (required only                        | x_card_num      | x_card_         |                           |
|             | x exp date x exp date     | when less than the | x exp date                            | num             |                 |                           |
|             |                           |                    | original<br>authorization<br>amount)  |                 | x_exp_<br>date* |                           |

<sup>\*</sup> The expiration date is required only for unlinked credits.

# Required Fields for Additional AIM Features

The following table provides a quick reference of additional fields that are required for advanced features of AIM and that *cannot* be configured in the Merchant Interface. For example, if the merchant wants to submit itemized order information, you must submit fields in addition to the minimum required fields.

Table 24 Required Fields for Additional AIM Features

|                                                | Authorization and Capture                                                                               | Authorization<br>Only                                                                                   | Prior<br>Authorization<br>and Capture                    | Capture<br>Only                                          | Credit                                                       | Void                                                             |
|------------------------------------------------|----------------------------------------------------------------------------------------------------|----------------------------------------------------------------------------------------------------|----------------------------------------------------------|----------------------------------------------------------|--------------------------------------------------------------|------------------------------------------------------------------|
| Itemized<br>Order<br>Information               | x_line_item x_tax* x_freight* x_duty*                                                                   | x_line_item x_tax* x_freight* x_duty*                                                                   | x_line_item x_tax* x_freight* x_duty*                    | x_line_item<br>x_tax*<br>x_freight*<br>x_duty*           | x_line_item x_tax* x_freight* x_duty*                        | N/A                                                              |
| Cardholder<br>Authenticati<br>on               | x_authentication_<br>indicator<br>x_cardholder_<br>authentication_<br>value                             | x_authentication_<br>indicator<br>x_cardholder_<br>authentication_<br>value                             | N/A                                                      | N/A                                                      | N/A                                                          | N/A                                                              |
| Advanced<br>Fraud<br>Detection<br>Suite (AFDS) | x_customer_ip<br>(required only<br>when the merchant<br>is using customer-<br>IP based AFDS<br>filters) | x_customer_ip<br>(required only<br>when the merchant<br>is using customer-<br>IP based AFDS<br>filters) | N/A                                                      | N/A                                                      | N/A                                                          | N/A                                                              |
| eCheck.Net                                     | x_delim_data =<br>TRUE<br>x_relay_<br>response=<br>FALSE                                                | x_delim_data =<br>TRUE<br>x_relay_<br>response=<br>FALSE                                                | x_delim_data =<br>TRUE<br>x_relay_<br>response=<br>FALSE | x_delim_data<br>= TRUE<br>x_relay_<br>response=<br>FALSE | x_delim_<br>data =<br>TRUE<br>x_relay_<br>response=<br>FALSE | x_delim_<br>data =<br>TRUE<br>x_relay_<br>response<br>=<br>FALSE |

<sup>\*</sup> These fields can support either a straight numeric value, or line item details similar to **x\_line\_item**.

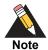

For Prior Authorization and Capture transactions, if line item information was submitted with the original transaction, adjusted information can be submitted if the transaction changed. If no adjusted line item information is submitted, the information submitted with the original transaction applies.

# **Best Practice Fields**

The following table provides a quick reference of additional API fields that we recommend should be submitted per transaction in order to maintain a strong connection.

Table 25 Best Practice Fields

| Authorization and Capture              | Authorization<br>Only                                                              | Prior<br>Authorization<br>and Capture               | Capture<br>Only                                                                                                    | Credit                                                                                                    | Void                                                                                                    |
|----------------------------------------|------------------------------------------------------------------------------------|-----------------------------------------------------|----------------------------------------------------------------------------------------------------|----------------------------------------------------------------------------------------------------|----------------------------------------------------------------------------------------------------|
| x_version = 3.1                        | x_version = 3.1                                                                    | x_version = 3.1                                     | x_version =<br>3.1                                                                                                    | x_version<br>= 3.1                                                                                                    | x_version = 3.1                                                                                                    |
| x_delim_data = TRUE x_delim_char       | x_delim_data = TRUE                                                                | x_delim_data = TRUE                                 | x_delim_data<br>= TRUE                                                                                                    | x_delim_<br>data =<br>TRUE                                                                                                    | x_delim_<br>data =<br>TRUE                                                                                                    |
| x_encap_char x_relay_response = FALSE* | x_encap_char x_relay_response = FALSE*                                             | x_encap_char x_relay_response = FALSE*              | x_encap_<br>char<br>x_relay_<br>response =<br>FALSE*                                                                                                    | x_delim_<br>char<br>x_encap_<br>char<br>x_relay_<br>esponse =                                                                                                    | x_delim_<br>char<br>x_encap_<br>char<br>x_relay_<br>response =                                                                                                    |
|                                        | x_version = 3.1  x_delim_data = TRUE  x_delim_char  x_encap_char  x_relay_response | and Capture  Conly  X_version = 3.1  X_delim_data = | and Capture       Only       Authorization and Capture         x_version = 3.1       x_version = 3.1       x_version = 3.1         x_delim_data = TRUE       x_delim_data = TRUE       x_delim_data = TRUE         x_delim_char       x_delim_char       x_delim_char         x_encap_char       x_encap_char       x_encap_char         x_relay_response       x_relay_response = x_relay_response = x_relay_r | and Capture     Only     Authorization and Capture     Only       x_version = 3.1     x_version = 3.1     x_version = 3.1     x_version = 3.1       x_delim_data = TRUE     x_delim_data = TRUE     x_delim_data = TRUE     x_delim_data = TRUE       x_delim_char     x_delim_char     x_delim_char     x_delim_char       x_encap_char     x_encap_char     x_encap_char     x_encap_char       x_relay_response     x_relay_response = FALSE*     FALSE*     FALSE* | and Capture       Only       Authorization and Capture       Only         x_version = 3.1       x_version = 3.1       x_version = 3.1       x_version = 3.1         x_delim_data = TRUE       x_delim_data = TRUE       x_delim_data = TRUE       x_delim_data = TRUE         x_delim_char       x_delim_char       x_delim_char       x_delim_char         x_encap_char       x_encap_char       x_encap_char       x_encap_char         x_relay_response = FALSE*       x_relay_response = FALSE*       x_relay_response = Char       x_relay_response = Char |

<sup>\*</sup> The **x\_relay\_response** field is not technically an AIM feature; however, it is recommended that you submit this field per transaction with the value of FALSE as a best practice to further define the AIM transaction format.

Table 26 Alphabetized List of API Fields

| Field Name           | Description                                                                                                    |
|----------------------|----------------------------------------------------------------------------------------------------|
| x_address            | Required only when using a European payment processor. If EVO is your payment processor and you submit this field, other fields are required. See "Customer Information," page 41. |
|                      | Value: The customer's billing address.                                                                                                    |
|                      | Format: 60-character maximum (no symbols).                                                                                                    |
|                      | <b>Notes</b> : Required if the merchant would like to use the Address Verification Service security feature.                                                                       |
|                      | Required for Zero Dollar Authorizations for Visa verification transactions.                                                                                                    |
| x_allow_partial_auth | Optional                                                                                                    |
|                      | Value: True, False                                                                                                    |
|                      | Format: True, False, T, F                                                                                                    |
|                      | <b>Notes</b> : Set this value if the merchant would like to override a setting in the Merchant Interface.                                                                          |
| x_amount             | Required if x_type = AUTH_ CAPTURE, AUTH_ONLY, CAPTURE_ONLY, CREDIT                                                                                                    |
|                      | Value: The amount of the transaction.                                                                                                    |
|                      | Format: 15-digit maximum with a decimal point (no dollar symbol). For example, 8.95.                                                                                               |
|                      | <b>Notes</b> : The total amount to be charged or credited <i>including</i> tax, shipping, and any other charges. The amount can either be hard coded or posted to a script.        |
| x_auth_code          | Required if x_type = CAPTURE_ONLY                                                                                                    |
|                      | <b>Value</b> : The authorization code for an original transaction not authorized on the payment gateway.                                                                           |
|                      | Format: 6 characters.                                                                                                    |
|                      | <b>Notes</b> : Required only for CAPTURE_ONLY transactions. See "Credit Card Transaction Types," page 26.                                                                          |

Table 26 Alphabetized List of API Fields (Continued)

| x_authentication_    | Optional                                                                                                    |  |  |  |  |
|----------------------|----------------------------------------------------------------------------------------------------|--|--|--|--|
| indicator            | <b>Value</b> : The electronic commerce indicator (ECI) value for a Visa transaction; or the universal cardholder authentication field indicator (UCAF) for a MasterCard transaction obtained by the merchant after the authentication process.                                        |  |  |  |  |
|                      | Format: Special characters included in this value must be URL encoded.                                                                                                    |  |  |  |  |
|                      | <b>Notes</b> : Required only for AUTH_ONLY and AUTH_CAPTURE transactions processed through cardholder authentication programs. When submitted with other transaction types, this value is ignored.                                                                                    |  |  |  |  |
|                      | This field is currently supported through Chase Paymentech, FDMS Nashville, Global Payments, and TSYS.                                                                                                    |  |  |  |  |
| x_card_code          | Optional                                                                                                    |  |  |  |  |
|                      | Value: The customer's card code.                                                                                                    |  |  |  |  |
|                      | Format: Must be a valid CVV2, CVC2 or CID value.                                                                                                    |  |  |  |  |
|                      | <b>Notes</b> : The 3- or 4-digit number on the back of a credit card (on the front for American Express).                                                                                                    |  |  |  |  |
|                      | This field is required if the merchant would like to use the Card Code Verification (CCV) security feature.                                                                                                    |  |  |  |  |
| x_card_num           | Required if <b>x_type</b> = AUTH_CAPTURE, AUTH_ONLY, CAPTURE_ONLY, CREDIT                                                                                                    |  |  |  |  |
|                      | Value: The customer's credit card number.                                                                                                    |  |  |  |  |
|                      | When <b>x_type</b> =CREDIT, only the last four digits are required.                                                                                                    |  |  |  |  |
|                      | Format: 13 to 16 digits without spaces.                                                                                                    |  |  |  |  |
|                      | <b>Notes</b> : This is sensitive cardholder information and must be stored securely and in accordance with the Payment Card Industry (PCI) Data Security Standard.                                                                                                    |  |  |  |  |
| x_cardholder_        | Optional                                                                                                    |  |  |  |  |
| authentication_value | <b>Value</b> : The cardholder authentication verification value (CAVV) for a Visa transaction; or account holder authentication value (AVV)/ universal cardholder authentication field (UCAF) for a MasterCard transaction obtained by the merchant after the authentication process. |  |  |  |  |
|                      | Format: Special characters included in this value must be URL encoded.                                                                                                    |  |  |  |  |
|                      | <b>Notes</b> : Required only for AUTH_ONLY and AUTH_CAPTURE transactions processed through cardholder authentication programs. When submitted with other transaction types, this value is ignored.                                                                                    |  |  |  |  |
|                      | This field is currently supported through Chase Paymentech, FDMS Nashville, Global Payments, and TSYS.                                                                                                    |  |  |  |  |
| x_city               | Required only when using a European payment processor. If EVO is your payment processor and you submit this field, other fields are required. See "Customer Information," page 41.                                                                                                    |  |  |  |  |
|                      | Value: The city of the customer's billing address.                                                                                                    |  |  |  |  |
|                      | Format: 40-character maximum (no symbols).                                                                                                    |  |  |  |  |

Table 26 Alphabetized List of API Fields (Continued)

| x_company       | Optional                                                                                                    |
|-----------------|----------------------------------------------------------------------------------------------------|
|                 | Value: The company associated with the customer's billing address.                                                                                  |
|                 | Format: 50-character maximum (no symbols).                                                                                                    |
| x_country       | Required only when using a European payment processor.                                                                                              |
|                 | Value: The country of the customer's billing address.                                                                                               |
|                 | Format: 60-character maximum (no symbols).                                                                                                    |
| x_currency_code | Optional                                                                                                    |
|                 | Value: USD, CAD, or GBP.                                                                                                    |
|                 | Format: 3-character string.                                                                                                    |
|                 | <b>Notes</b> : The default currency is selected by the merchant's gateway and/or payment processor.                                                 |
| x_cust_id       | Optional                                                                                                    |
|                 | Value: The merchant-assigned customer ID.                                                                                                    |
|                 | Format: 20-character maximum (no symbols).                                                                                                    |
|                 | <b>Notes</b> : The unique identifier to represent the customer associated with the transaction.                                                     |
|                 | The customer ID must be created dynamically on the merchant server or provided per transaction. The payment gateway does not perform this function. |
| x_customer_ip   | Optional                                                                                                    |
|                 | Value: The customer's IP address.                                                                                                    |
|                 | Format: 15-character maximum (no letters). For example, 255.255.255.255.                                                                            |
|                 | <b>Notes</b> : The IP address of the customer initiating the transaction. If this value is not passed, it defaults to 255.255.255.255.              |
|                 | This field is required when using customer-IP-based Advanced Fraud Detection Suite (AFDS) filters.                                                  |

| x_delim_char  | Optional                                                                                                    |
|---------------|----------------------------------------------------------------------------------------------------|
|               | Value: The delimiting character; for example:                                                                                                    |
|               | , (comma)                                                                                                    |
|               | (pipe)                                                                                                    |
|               | " (double quotes)                                                                                                    |
|               | ' (single quote)                                                                                                    |
|               | : (colon)                                                                                                    |
|               | ; (semicolon)                                                                                                    |
|               | / (forward slash)                                                                                                    |
|               | \ (back slash)                                                                                                    |
|               | - (hyphen)                                                                                                    |
|               | * (asterisk)                                                                                                    |
|               | <b>Notes</b> : The character that is used to separate fields in the transaction response. The payment gateway uses the character passed in this field or the value stored in the Merchant Interface if no value is passed. |
|               | If this field is passed and the value is null, it overrides the value stored in the Merchant Interface and the transaction response contains no delimiting character.                                                      |
|               | It is recommended that you submit this field per transaction to be sure that transaction responses are returned in the correct format.                                                                                     |
| x_description | Optional                                                                                                    |
|               | Value: The transaction description.                                                                                                    |
|               | Format: 255-character maximum (no symbols).                                                                                                    |
|               | <b>Notes</b> : The description must be created dynamically on the merchant server or provided per transaction. The payment gateway does not perform this function.                                                         |
| x_device_type | <b>Value</b> : 1, 2, 3, 4, 5, 6, 7, 8, 9, 10                                                                                                    |
|               | 1 = Unknown                                                                                                    |
|               | 2 = Unattended Terminal                                                                                                    |
|               | 3 = Self Service Terminal                                                                                                    |
|               | 4 = Electronic Cash Register                                                                                                    |
|               | 5 = Personal Computer-Based Terminal                                                                                                    |
|               | 6 = AirPay                                                                                                    |
|               | 7 = Wireless POS                                                                                                    |
|               | 8 = Website                                                                                                    |
|               | 9 = Dial Terminal                                                                                                    |
|               | 10 = Virtual Terminal                                                                                                    |
|               | Notes: The device type that is configured for your account.                                                                                                    |

#### x\_duplicate\_window

Optional

**Value**: The period of time after the submission of a transaction during which a duplicate transaction cannot be submitted.

Format: Any value between 0 and 28800 (no commas).

**Notes**: Indicates in seconds the period of time after a transaction is submitted during which the payment gateway checks for a duplicate transaction. The maximum time allowed is 8 hours (28800 seconds).

If a value less than 0 is sent, the payment gateway defaults to 0 seconds. If a value greater than 28800 is sent, the payment gateway defaults to 28800. If no value is sent, the payment gateway defaults to 2 minutes (120 seconds).

If this field is present in the request with or without a value, an enhanced duplicate transaction response is sent. See "Response for Duplicate Transactions," page 57, for more information.

x duty

Optional

Value: The valid duty amount OR delimited duty information.

**Format**: When you submit delimited duty information, values must be delimited by a bracketed pipe <|>.

**Notes**: This field contains the duty amount charged OR when you submit this information using the transaction request, delimited duty information including the duty name, description, and amount is also allowed. The total amount of the transaction in **x\_amount** must include this amount.

Delimited duty information elements include:

- Duty item name<|>
- Duty description<|>
- Duty amount: The dollar sign (\$) is not allowed when submitting delimited information.
   The total amount of the transaction in x\_amount must include this amount.

Example: x duty=Duty1<|>export<|>15.00&

x email

Required only when using a European payment processor.

Value: The customer's valid email address.

Format: 255-character maximum. For example, janedoe@customer.com

**Notes**: The email address to which the customer's copy of the email receipt is sent when the Email Receipts option is configured in the Merchant Interface. The email is sent to the customer only if the email address format is valid.

| Optional  Value: The customer email receipt status.  Format: TRUE, FALSE, T, F, YES, NO, Y, N, 1, 0  Notes: Indicates whether an email receipt should be sent to the customer.  If set to TRUE, the payment gateway sends an email to the customer after the transaction is processed using the customer email address submitted with the transaction. If FALSE, no email is sent to the customer. |
|----------------------------------------------------------------------------------------------------|
| Format: TRUE, FALSE, T, F, YES, NO, Y, N, 1, 0  Notes: Indicates whether an email receipt should be sent to the customer.  If set to TRUE, the payment gateway sends an email to the customer after the transaction is processed using the customer email address submitted with the transaction. If FALSE,                                                                                        |
| <b>Notes</b> : Indicates whether an email receipt should be sent to the customer.  If set to TRUE, the payment gateway sends an email to the customer after the transaction is processed using the customer email address submitted with the transaction. If FALSE,                                                                                                    |
| If set to TRUE, the payment gateway sends an email to the customer after the transaction is processed using the customer email address submitted with the transaction. If FALSE,                                                                                                    |
|                                                                                                    |
| If no value is submitted, the payment gateway looks up the configuration in the Merchant Interface and sends an email only if the merchant has enabled the setting. If this field is not submitted and the setting is disabled in the Merchant Interface, no email is sent.                                                                                                    |
| Required only if your payment processor is EVO.                                                                                                    |
| Value: Merchant-generated employee identifier. Used for retail transactions.                                                                                                    |
| Format: Numeric, 4 digits.                                                                                                    |
| Optional                                                                                                    |
| Value: The encapsulating character                                                                                                    |
| (pipe)  " (double quotes)  ' (single quote)  : (colon)  ; (semicolon)  / (forward slash)  \ (back slash)  - (hyphen)  * (asterisk)                                                                                                    |
| <b>Notes</b> : The character that is used to encapsulate the fields in the transaction response. It is necessary only if it is possible that your delimiting character could be included in any field values.                                                                                                    |
| The payment gateway uses the character passed in this field or the value stored in the Merchant Interface if no value is passed.                                                                                                    |
| Required                                                                                                    |
| Value: The customer's credit card expiration date                                                                                                    |
| Format: MMYY, MM/YY, MM-YY, MMYYYY, MM/YYYY, MM-YYYY                                                                                                    |
| <b>Notes</b> : This is sensitive cardholder information and must be stored securely and in accordance with the Payment Card Industry (PCI) Data Security Standard.                                                                                                    |
| Optional                                                                                                    |
| Value: The fax number associated with the customer's billing address.                                                                                                    |
| Format: 25-digit maximum (no letters). For example, (123) 123-1234.                                                                                                    |
|                                                                                                    |

Table 26 Alphabetized List of API Fields (Continued)

| x_first_name    | Required only when using a European payment processor. If EVO is your payment processor and you submit this field, other fields are required. See "Customer Information," page 41.                                                                                                    |
|-----------------|----------------------------------------------------------------------------------------------------|
|                 | Value: The first name associated with the customer's billing address.                                                                                                    |
|                 | Format: 50-character maximum (no symbols).                                                                                                    |
| x_footer_email_ | Optional                                                                                                    |
| receipt         | Value: The email receipt footer.                                                                                                    |
|                 | Format: Plain text.                                                                                                    |
|                 | Notes: This text appears as the footer on the email receipt sent to the customer.                                                                                                    |
| x_freight       | Optional                                                                                                    |
|                 | Value: The valid freight amount OR delimited freight information.                                                                                                    |
|                 | <b>Format</b> : When you submit delimited freight information, values must be delimited by a bracketed pipe < >.                                                                                                    |
|                 | <b>Notes</b> : The <b>x_freight</b> value is the freight amount charged OR when you submit this information using the transaction request string, delimited freight information including the freight name, description, and amount is also allowed. The total amount of the transaction in the <b>x_amount</b> element must include this amount. |
|                 | Delimited freight information elements include:                                                                                                    |
|                 | ■ Freight item name< >                                                                                                    |
|                 | ■ Freight description< >                                                                                                    |
|                 | ■ Freight amount: The freight item amount. The dollar sign (\$) is not allowed when submitting delimited information. The total amount of the transaction in the <b>x_amount</b> element must <i>include</i> this amount.                                                                                                    |
|                 | Example: x_freight=Freight< >ground overnight< >12.95&                                                                                                    |
| x_header_email_ | Optional                                                                                                    |
| receipt         | Value: The email receipt header.                                                                                                    |
|                 | Format: Plain text.                                                                                                    |
|                 | Notes: This text will appear as the header of the email receipt sent to the customer.                                                                                                    |
| x_invoice_num   | Optional                                                                                                    |
|                 | Value: The merchant assigned invoice number for the transaction.                                                                                                    |
|                 | Format: 20-character maximum (no symbols).                                                                                                    |
|                 | <b>Notes</b> : The invoice number must be created dynamically on the merchant server or provided per transaction. The payment gateway does not perform this function.                                                                                                    |
| x_last_name     | Required only when using a European payment processor. If EVO is your payment processor and you submit this field, other fields are required. See "Customer Information," page 41.                                                                                                    |
|                 | Value: The last name associated with the customer's billing address.                                                                                                    |
|                 | Format: 50-character maximum (no symbols).                                                                                                    |

| x_line_item   | Optional                                                                                                    |
|---------------|----------------------------------------------------------------------------------------------------|
|               | All line item elements are required when this field is submitted. A maximum of 30 may be submitted.                                                                                                |
|               | Value: Any string.                                                                                                    |
|               | <b>Format</b> : Line item values must be delimited by a bracketed pipe < > and must be listed in the order shown below.                                                                            |
|               | Notes: Itemized order information.                                                                                                    |
|               | Delimited item information elements include:                                                                                                    |
|               | ■ Item ID< >: A maximum of 31 characters                                                                                                    |
|               | ■ Item name< >: A maximum of 31 characters                                                                                                    |
|               | Item description< >: A maximum of 255 characters                                                                                                    |
|               | Item quantity< >: A maximum of 2 decimal places                                                                                                    |
|               | Item price (per unit)< >: A maximum of 2 decimal places. Must be a positive number.<br>The dollar sign (\$) is not allowed when submitting delimited information. Excludes tax, freight, and duty. |
|               | ■ Item taxable: Values can be TRUE, FALSE, T, F, YES, NO, Y, N, 1, 0                                                                                                    |
|               | Example: x_line_item=item1< >golf balls< >< >2< >18.95< >Y                                                                                                    |
| x_login       | Required                                                                                                    |
|               | Value: The merchant's unique API Login ID.                                                                                                    |
|               | Format: 20-character maximum.                                                                                                    |
|               | Notes: The merchant API Login ID is provided in the Merchant Interface.                                                                                                    |
|               | The API Login ID and Transaction Key together provide the merchant authentication required for access to the payment gateway.                                                                      |
| x_market_type | Optional                                                                                                    |
|               | Value: One of the following:                                                                                                    |
|               | ■ 0 for e-commerce                                                                                                    |
|               | ■ 1 for moto                                                                                                    |
|               | ■ 2 for retail                                                                                                    |
|               | <b>Notes</b> : If your account type is Card Present, the default is 2, and only 2 can be used. If your account type is blended, the default is 0, but <b>x_market_type</b> can be overridden.      |

Table 26 Alphabetized List of API Fields (Continued)

| x_merchant_email    | Optional                                                                                                    |
|---------------------|----------------------------------------------------------------------------------------------------|
|                     | Value: Any valid email address.                                                                                                    |
|                     | Format: 255-character maximum.                                                                                                    |
|                     | Only one email address per variable is allowed.                                                                                                    |
|                     | Notes: Email address to which the merchant's copy of the customer confirmation email should be sent. If a value is submitted, an email is sent to this address as well as the address(es) configured in the Merchant Interface.                                                 |
|                     | <b>Warning</b> If it is included, it can subject the merchant to unsolicited email on their business email address because it announces the location to which the receipt is returned and hints at the location to which relay response or silent post information may be sent. |
| x_method            | Optional                                                                                                    |
|                     | Value: The payment method.                                                                                                    |
|                     | Format: CC or ECHECK                                                                                                    |
|                     | <b>Notes</b> : The method of payment for the transaction, CC (credit card) or ECHECK (electronic check). If left blank, this value defaults to CC.                                                                                                    |
| x_phone             | Optional                                                                                                    |
|                     | Value: The phone number associated with the customer's billing address.                                                                                                    |
|                     | Format: 25-digit maximum (no letters). For example, (123)123-1234                                                                                                    |
| x_po_num            | Required only if your processor is EVO and you submit Level 2 data.                                                                                                    |
|                     | Value: The merchant-assigned purchase order number.                                                                                                    |
|                     | Format: 25-character maximum (no symbols).                                                                                                    |
|                     | <b>Notes</b> : The purchase order number must be created dynamically on the merchant server or provided per transaction. The payment gateway does not perform this function.                                                                                                    |
| x_recurring_billing | Optional                                                                                                    |
|                     | Value: The recurring billing status.                                                                                                    |
|                     | Format: TRUE, FALSE, T, F, YES, NO, Y, N, 1, 0                                                                                                    |
|                     | <b>Notes</b> : Indicating marker used by merchant account providers to identify transactions that originate from merchant hosted recurring billing applications. This value is not affiliated with Automated Recurring Billing.                                                 |
| x_relay_response    | Optional                                                                                                    |
|                     | Value: The request for a relay response.                                                                                                    |
|                     | Format: TRUE, FALSE, T, F, YES, NO, Y, N, 1, 0                                                                                                    |
|                     | <b>Notes</b> : This field, when set to TRUE, instructs the payment gateway to return transaction results to the merchant by means of an HTML form POST to the merchant's web server for a relay response.                                                                       |
|                     | Relay response is used for SIM applications. Set it to false if you are using AIM.                                                                                                    |
| x_response_format   | Value: Set to 2. The 0 and 1 values are now deprecated.                                                                                                    |
|                     | Note: This field overrides the default response format.                                                                                                    |
|                     |                                                                                                    |

Table 26 Alphabetized List of API Fields (Continued)

| x_ship_to_address    | Optional. If EVO is your payment processor and you submit this field, other fields are required. See "Shipping Information," page 43. |
|----------------------|----------------------------------------------------------------------------------------------------|
|                      | Value: The customer's shipping address.                                                                                               |
|                      | Format: 60-character maximum (no symbols).                                                                                            |
| x_ship_to_company    | Optional.                                                                                                    |
|                      | Value: The company associated with the customer's shipping address.                                                                   |
|                      | Format: 50-character maximum (no symbols).                                                                                            |
| x_ship_to_country    | Optional.                                                                                                    |
|                      | Value: The country of the customer's shipping address.                                                                                |
|                      | Format: 60-character maximum (no symbols).                                                                                            |
| x_ship_to_city       | Optional. If EVO is your payment processor and you submit this field, other fields are required. See "Shipping Information," page 43. |
|                      | Value: The city of the customer's shipping address.                                                                                   |
|                      | Format: 40-character maximum (no symbols).                                                                                            |
| x_ship_to_first_name | Optional. If EVO is your payment processor and you submit this field, other fields are required. See "Shipping Information," page 43. |
|                      | Value: The first name associated with the customer's shipping address.                                                                |
|                      | Format: 50-character maximum (no symbols).                                                                                            |
| x_ship_to_last_name  | Optional. If EVO is your payment processor and you submit this field, other fields are required. See "Shipping Information," page 43. |
|                      | Value: The last name associated with the customer's shipping address                                                                  |
|                      | Format: 50-character maximum (no symbols)                                                                                             |
| x_ship_to_state      | Optional. If EVO is your payment processor and you submit this field, other fields are required. See "Shipping Information," page 43. |
|                      | Value: The state of the customer's shipping address.                                                                                  |
|                      | Format: 40-character maximum (no symbols) or a valid 2-character state code.                                                          |
| x_ship_to_zip        | Optional. If EVO is your payment processor and you submit this field, other fields are required. See "Shipping Information," page 43. |
|                      | Value: The ZIP code of the customer's shipping address.                                                                               |
|                      | Format: 20-character maximum (no symbols).                                                                                            |
| x_split_tender_id    | Optional                                                                                                    |
|                      | <b>Value</b> : The payment gateway-assigned ID that links the current authorization request to the original authorization request.    |
|                      | Format: Numeric                                                                                                    |
|                      | <b>Notes</b> : This value is returned in the reply message from the original authorization request.                                   |
|                      | Transmit this value in subsequent transactions that are related to the same order.                                                    |
|                      |                                                                                                    |

| x_state        | Required only when using a European payment processor. If EVO is your payment processor and you submit this field, other fields are required. See "Customer Information," page 41.                                                                                                    |
|----------------|----------------------------------------------------------------------------------------------------|
|                | Value: The state of the customer's billing address.                                                                                                    |
|                | Format: 40-character maximum (no symbols) or a valid 2-character state code                                                                                                    |
| x_tax          | Optional                                                                                                    |
|                | Value: The valid tax amount OR the delimited tax information.                                                                                                    |
|                | Format: When you submit delimited tax information, values must be delimited by a bracketed pipe < >                                                                                                    |
|                | <b>Notes</b> : Contains the tax amount charged OR when you submit this information using the transaction request string, delimited tax information including the sales tax name, description, and amount is also allowed. The total amount of the transaction in the <b>x_ amount</b> element must include this amount.                                                                                                    |
|                | Delimited tax information elements include:                                                                                                    |
|                | Tax item name< >                                                                                                    |
|                | <ul><li>Tax description&lt; &gt;</li></ul>                                                                                                    |
|                | <ul> <li>Tax amount: The dollar sign (\$) is not allowed when submitting delimited information.</li> <li>The total amount of the transaction in the x_amount element must include this amount</li> </ul>                                                                                                    |
|                | Example: x_tax=Tax1< >state tax< >0.09                                                                                                    |
| x_tax_exempt   | Optional                                                                                                    |
|                | Value: The tax exempt status                                                                                                    |
|                | Format: TRUE, FALSE, T, F, YES, NO, Y, N, 1, 0                                                                                                    |
|                | <b>Notes</b> : Indicates whether the transaction is tax exempt.                                                                                                    |
| x_test_request | Optional                                                                                                    |
|                | Value: The request to process test transactions                                                                                                    |
|                | Format: TRUE, FALSE, T, F, YES, NO, Y, N, 1, 0                                                                                                    |
|                | <b>Notes</b> : Indicates if the transaction should be processed as a test transaction.                                                                                                    |
|                | See Chapter 5, "Test Transactions," on page 75 of this guide for more information.                                                                                                    |
| x_track1       | Value: Valid Track 1 data.                                                                                                    |
|                | <b>Format</b> : Starting and ending sentinel characters must be discarded before submitting transations.                                                                                                    |
|                | Notes: Required only if x_track2, x_card_num, and x_exp_date are absent. It is not necessary to submit Track 1 and Track 2 data and x_card_num and x_exp_date. If both tracks are sent by the POS application, the gateway uses the Track 1 information. If neither Track 1 nor Track 2 data is submitted, but x_card_num and x_exp_date are submitted, the Card Present transaction rate might be downgraded.  Note The payment processor EVO does not support Track 1 data. |

Table 26 Alphabetized List of API Fields (Continued)

| x_track2   | Value: Valid Track 2 data.                                                                                                    |
|------------|----------------------------------------------------------------------------------------------------|
|            | <b>Format</b> : Starting and ending sentinel characters must be discarded before submitting transations.                                                                                                    |
|            | <b>Notes</b> : Required only if <b>x_track1</b> , <b>x_card_num</b> , and <b>x_exp_date</b> are absent. It is not necessary to submit Track 1 and Track 2 data and <b>x_card_num</b> and <b>x_exp_date</b> . If both tracks are sent by the POS application, the gateway uses the Track 1 information. If neither Track 1 nor Track 2 data is submitted, but <b>x_card_num</b> and <b>x_exp_date</b> are submitted, the Card Present transaction rate might be downgraded. |
| x_tran_key | Required for merchant authentication.                                                                                                    |
|            | Value: The merchant's unique Transaction Key.                                                                                                    |
|            | Format: 16 characters.                                                                                                    |
|            | <b>Notes</b> : The merchant Transaction Key is provided in the Merchant Interface and must be stored securely.                                                                                                    |
|            | The API Login ID and Transaction Key together provide the merchant authentication required for access to the payment gateway.                                                                                                    |
| x_trans_id | Required when <b>x_type</b> = CREDIT, PRIOR_AUTH_CAPTURE, VOID                                                                                                    |
|            | Value: The transaction ID assigned by the payment gateway of the original transaction.                                                                                                    |
|            | Format: Numeric                                                                                                    |
|            | Notes: Required only for CREDIT, PRIOR_AUTH_CAPTURE, and VOID transactions.                                                                                                    |
|            | For more information about transaction types, see "Credit Card Transaction Types," page 26.                                                                                                    |
|            | Do not include this field if you include the <b>x_split_tender_id</b> field.                                                                                                    |
| x_type     | Optional                                                                                                    |
|            | Value: The type of credit card transaction.                                                                                                    |
|            | <b>Format</b> : AUTH_CAPTURE (default), AUTH_ONLY, CAPTURE_ONLY, CREDIT, PRIOR_AUTH_CAPTURE, VOID                                                                                                    |
|            | <b>Notes</b> : If the value submitted does not match a supported value, the transaction is rejected. If this field is not submitted or the value is blank, the payment gateway processes the transaction as an AUTH_CAPTURE.                                                                                                    |
| x_version  | Optional, but highly recommended.                                                                                                    |
|            | Value: The merchant's transaction version.                                                                                                    |
|            | Format: 3.0, 3.1                                                                                                    |
|            | Notes: Indicates to the system the set of fields that will be included in the response:                                                                                                    |
|            | 3.0 is the default version.                                                                                                    |
|            | 3.1 allows the merchant to use partial authorizations and the Card Code feature and is the current standard version.                                                                                                    |
|            | It is highly recommended that you submit this field per transaction to ensure that the formats of transaction requests and the responses you receive are consistent.                                                                                                    |

| x_zip | Required only when using a European payment processor. If EVO is your payment processor and you submit this field, other fields are required. See "Customer Information," page 41. |
|-------|----------------------------------------------------------------------------------------------------|
|       | Value: The ZIP code of the customer's billing address                                                                                                    |
|       | Format: 20-character maximum (no symbols)                                                                                                    |
|       | <b>Notes</b> : Required if the merchant would like to use the Address Verification Service security feature.                                                                       |
|       | Required for Zero Dollar Authorizations for Visa verification transactions.                                                                                                    |